Муниципальное бюджетное общеобразовательное учреждение «Вознесеновская средняя общеобразовательная школа Шебекинского района Белгородской области»

**J** 

«Рассмотрено» на педагогическом совете Протокол № 1 от «30» августа 2021 г.

Заместитель директора школы

«Согласовано»

ЛО.Ю. Закурдаева / « 27» августа 2021 г.

«Утверждаю» Директор МБОУ «Вознесеновская СОШ» JI.B.OTT Приказ № 401 от «30» августа 2021 г.

Рабочая программа объединения внеурочной деятельности «Информатика» Срок реализации - 4 года Возраст учащихся - 7-11 лет

Программа по информатике для 1–4 классов, разработанная международной школой математики и программирования «Алгоритмика», соответствует требованиям Федерального государственного образовательного стандарта начального общего образования, а также требованиям к результатам освоения основной программы начального и среднего общего образования (личностным, метапредметным и предметным). При разработке данной программы учитывались особенности восприятия, познания, мышления, памяти детей в зависимости от их возраста, темпа развития и других индивидуальных различий.

#### *Личностные и метапредметные результаты освоения курса внеурочной деятельности*

#### **Метапредметные**

- Освоение способов решения проблем творческого и поискового характера. Во всех курсах ученики решают задачи, закрепляющие пройденный материал, а также создают проекты. В рамках задач и проектов перед ними ставятся определённые проблемы для решения, которые требуют нестандартных подходов и применения полученных ранее знаний. Учащийся осваивает способы решения задачи, а также процесс подхода к их решению при помощи учителя и вспомогательного материала.

- Формирование умения планировать, контролировать и оценивать учебные действия в соответствии с поставленной задачей и условиями её реализации; определять наиболее эффективные способы достижения результата. Практически каждый образовательный модуль курсов включает создание проекта (индивидуального или группового). В рамках проекта дети учатся планировать его создание от момента идеи и постановки цели до конечной реализации как вместе с учителем, так и индивидуально. После сдачи проекта ученики оценивают полученный результат. Также в рамках каждого урока предусмотрен блок «Рефлексия», который позволяет ученикам оценить учебные действия в соответствии с поставленной задачей.

- Освоение начальных форм познавательной и личностной рефлексии.

Каждый урок имеет понятную повторяющуюся структуру, преподаватель рассказывает цель урока и краткую повестку занятия. Ученик понимает смысл поставленной цели и требуемых от него задач. На основе структурированного материала в тетради и на платформе ученик старается планировать свою учебную работу, развивает самоконтроль.

В рамках каждого урока курса ученики заполняют блок «Рефлексия», где делятся своими ощущениями и мнением об уроке. Кроме того, по итогу создания финальных проектов в рамках курса ученики как получают, так и дают обратную связь другим участникам курса.

- Использование знаково-символических средств представления информации для создания моделей изучаемых объектов и процессов, схем решения учебных и практических задач.

Ученики выполняют письменные задания в рабочих тетрадях, а также интерактивные задания на платформе. Часть заданий подразумевает знаковое (цифры, буквы) или схематическое описание процессов (геометрические фигуры, схемы). Например, в рамках модулей, связанных с алгоритмами, ученики осваивают новый вид представления процессов в виде блок-схем и в дальнейшем закрепляют данный вид представления информации в задачах.

- Активное использование речевых средств и средств информационных и коммуникационных технологий (далее — ИКТ) для решения коммуникативных и познавательных задач; использование различных способов поиска (в справочных источниках и открытом учебном информационном пространстве Интернета), сбора, обработки, анализа, организации, передачи и интерпретации информации в соответствии с коммуникативными и познавательными задачами и технологиями учебного предмета, в том числе умение вводить текст с помощью клавиатуры, фиксировать (записывать) в цифровой форме измеряемые величины и анализировать изображения, звуки, готовить своё выступление и выступать с аудио-, видео- и графическим сопровождением; соблюдать нормы информационной избирательности, этики и этикета.

В рамках курсов подразумевается активная устная работа ученика и взаимодействие с учащимися и учителем, а также использование компьютера и платформы для решения познавательных задач.

В рамках модулей, посвящённых информации и информационным процессам, ученик изучает и реализует в дальнейшем способы работы с информацией: сбор, хранение, передача, анализ, обработка. Он учится использовать Интернет (Google Chrome) для входа на платформу, в модулях по созданию презентаций ученик обучается использовать Интернет для поиска графических объектов, а также дополнительной информации.

В рамках всех курсов ученик обучается использовать мышь, набирать текст при помощи клавиатуры. В модулях, связанных с графическим, текстовым представлением информации и презентациями, ученик реализует проекты с

использованием следующих программ: Paint, «Блокнот», PowerPoint. В модуле по работе с мультипликацией Scratch ученик работает с записью звука и изучает анимацию.

Весь принцип работы с информацией тщательно объясняется и регулируется учителем.

- Осознанно строить речевое высказывание в соответствии с задачами коммуникации и составлять тексты в устной и письменной формах. Овладение логическими действиями сравнения, анализа, синтеза, обобщения, классификации по родовидовым признакам, установления аналогий и причинно-следственных связей, построения рассуждений, отнесения к известным понятиям.

В рамках каждого курса вводятся логические понятия. Ученик выполняет логические операции: сравнение, анализ, синтез, обобщение, классификация, установление аналогий на уроке устно, в рабочих тетрадях и в рамках заданий на платформе. Тексты задач анализируются учеником с точки зрения формальной логики.

Практически все модули курсов начальной школы подразумевают создание собственных проектов. В их основе лежит составление текстов для проекта и для самого выступления, а также умение устно презентовать и давать обратную связь.

- Готовность слушать собеседника и вести диалог; готовность признавать возможность существования различных точек зрения и права каждого иметь свою; излагать своё мнение и аргументировать свою точку зрения и оценку событий.

На уроках создаются благоприятные условия для участия в диалоге, в коллективном обсуждении. Строится продуктивное взаимопонимание со сверстниками и взрослыми в процессе коллективной деятельности. Дети учатся конструктивно давать обратную связь другим учащимся и конструктивно реагировать на неё.

- Определение общей цели и путей её достижения; умение договариваться о распределении функций и ролей в совместной деятельности; осуществлять взаимный контроль в совместной деятельности, адекватно оценивать собственное поведение и поведение окружающих.

#### **Личностные**

- Овладение начальными навыками адаптации в динамично изменяющемся и развивающемся мире.

В рамках всех курсов ученики осваивают навыки алгоритмического и логического мышления, приобретают умение использовать компьютер для решения коммуникативных и познавательных задач, что непосредственно формирует универсальные навыки для успешной адаптации в развивающейся информационной среде. Например, умение решать нестандартные проблемы, ориентироваться в пространстве, анализировать ситуации, рассуждать, представлять информацию разными способами.

- Принятие и освоение социальной роли обучающегося, развитие мотивов учебной деятельности и формирование личностного смысла учения. Во время уроков в классе предполагается создание дружественной атмосферы, в которой ценится высказывание собственного мнения, трудолюбие, старание и ответственное отношение ученика к процессу обучения. Курсы учитывают особенности ученика, и планы урока рассчитаны с учётом уделения времени отстающим и тем, по посвоил кто по теме освоил сосвоил по материал. Курсы предполагают разнообразный вид деятельности, интерактивные, вызывающие интерес задания. Всё это мотивирует ученика погружаться в тему и развивать свои навыки в дальнейшем.

- Развитие самостоятельности и личной ответственности за свои поступки, в том числе в информационной деятельности, на основе представлений о нравственных нормах, социальной справедливости и свободе. Кроме того, задания курсов разделены на обязательные и дополнительные, благодаря чему у учащегося формируется понимание нормы обучения: то, что ему необходимо знать и учить, и то, за счёт чего он может укрепить приобретённые знания и улучшить свои компетенции.

- Развитие навыков сотрудничества со взрослыми и сверстниками в разных социальных ситуациях, умение не создавать конфликты и находить выход из спорных ситуаций. Во время каждого урока ученики учатся взаимодействовать со взрослым (учителем), а также со сверстниками (другие учащиеся). Учителем создаётся и регулируется дружественная атмосфера в классе, которая подразумевает конструктивное решение внутренних конфликтов.

## *Содержание курса внеурочной деятельности* **1 класс (33 часа)**

Модуль 1.Линейные алгоритмы

Исполнитель и алгоритмы. Программа и блок памяти. Учимся считывать и выполнять программы. Собираем линейные алгоритмы. Урок повторения. Модуль 2.Циклы

Знакомство с циклами. Собираем циклические алгоритмы. Урок повторения.

Модуль 3. Знакомство с Scratch Jr.

Знакомство со средой Scratch Jr. Scratch Jr. События («Когда спрайт нажат), команды раздела «Движение». Команды раздела «Внешность». Циклы. Повторение. Интерактивный проект.

Модуль 4. События. Мультипликация

События. Программирование параллельных (одновременных) действий при запуске проекта. Программирование автоматической смены сцен при запуске проекта. Создание мультипликации (начало). Вид героев при старте. Запись и использование звуков в Scratch. Создание мультипликации (финализация), демонстрация проектов, повторение тем модуля.

Модуль 5. Сообщения Сообщения. Использование сообщений в игре. Программирование кнопок с использованием сообщений. Программирование кнопок для управления героем.

Модуль 6. Условный оператор Касания

Условие касания. Передача сообщения при касании. Создание игры с мультипликацией. Начало. Создание игры с мультипликацией. Финализация.

Модуль 7. Реализация игровой механики в проекте по выбору группы

Выбор и начало реализации большого проекта группы. Продолжение реализации большого проекта группы. Продолжение реализации проекта группы. Презентация проектов.

Модуль 8.Создание собственного проекта по выбору

Выбор и начало работы над финальным индивидуальным проектом курса.

Создание собственного индивидуального проекта по выбору. Презентация итоговых проектов. Награждение.

### **2–3 класс(34 часа)**

Модуль 1.Теория информации

Знакомство с кабинетом информатики. Что такое информация. Виды информации. Информационные процессы. Компьютер и его части. Урок оценки знаний.

Модуль 2.

Файлы. Папки. Текстовый редактор Файлы и папки. Текстовый редактор. Текстовый редактор. Продолжение. Квест по файлам и папкам. Урок оценки знаний.

Модуль 3.

Алгоритмы Знакомство с алгоритмом и его свойствами. Линейные алгоритмы. Усложнение. Алгоритмы. Закрепление. Введение в логику. Истинность простых высказываний. Викторина «Алгоритмы». Урок оценки знаний. Модуль 4.

Устройство компьютера Компьютер и обработка информации.

Аппаратное устройство. Программное обеспечение. Работа с окном программы. Виды компьютеров. Урок оценки знаний.

Модуль 5.

Работа в графическом редактореПовторение. Виды информации. Алгоритмы в Blockly. Знакомство с графическим редактором. Создаём рисунок.

Создаём рисунок. Продолжение. Проектный урок «Новое устройство компьютера». Презентация проектов. Урок оценки знаний.

Модуль 6.

Систематизация знаний Повторение. Устройство компьютера. Повторение. Алгоритмы в Blockly. Проектный урок. Презентация проектов. Урок оценки знаний.

## **4 класс (34 часа)**

Модуль 1. Введение в ИКТ

Знакомство с кабинетом информатики. Знакомство с платформой «Алгоритмики». Виды информации. Информационные процессы. Файлы и папки. Текстовый редактор. Урок оценки знаний. Модуль 2.

Алгоритмы. Введение в Scratch Блок-схемы. Алгоритмы. Языки программирования. Scratch. Знакомство. Scratch. Скрипты. Scratch. Скрипты. Закрепление. Урок оценки знаний

Модуль 3. Scratch. Продолжение

Scratch. Циклы. Scratch. Повороты и вращение. Scratch. Повороты и движение. Закрепление: циклы, повороты и движение. Проект «Открытка». Урок оценки знаний

Модуль 4. Редактор презентаций Знакомство с редактором презентаций. Объекты на слайде. Оформление слайдов. Оформление презентаций. Проект. Презентация проектов. Урок оценки знаний.

Модуль 5.Устройство компьютера

Компьютер и обработка информации. Основные устройства компьютера. Периферийные устройства компьютера Программное обеспечение компьютера. Проект «Новое устройство. Урок оценки знаний.

Модуль 6.Систематизация знаний

Повторение пройденного. Викторина. Повторение. Scratch. Проект «Чему я научился за год». Урок оценки знаний.

# Тематическое планирование с определением основных видов внеурочной деятельности

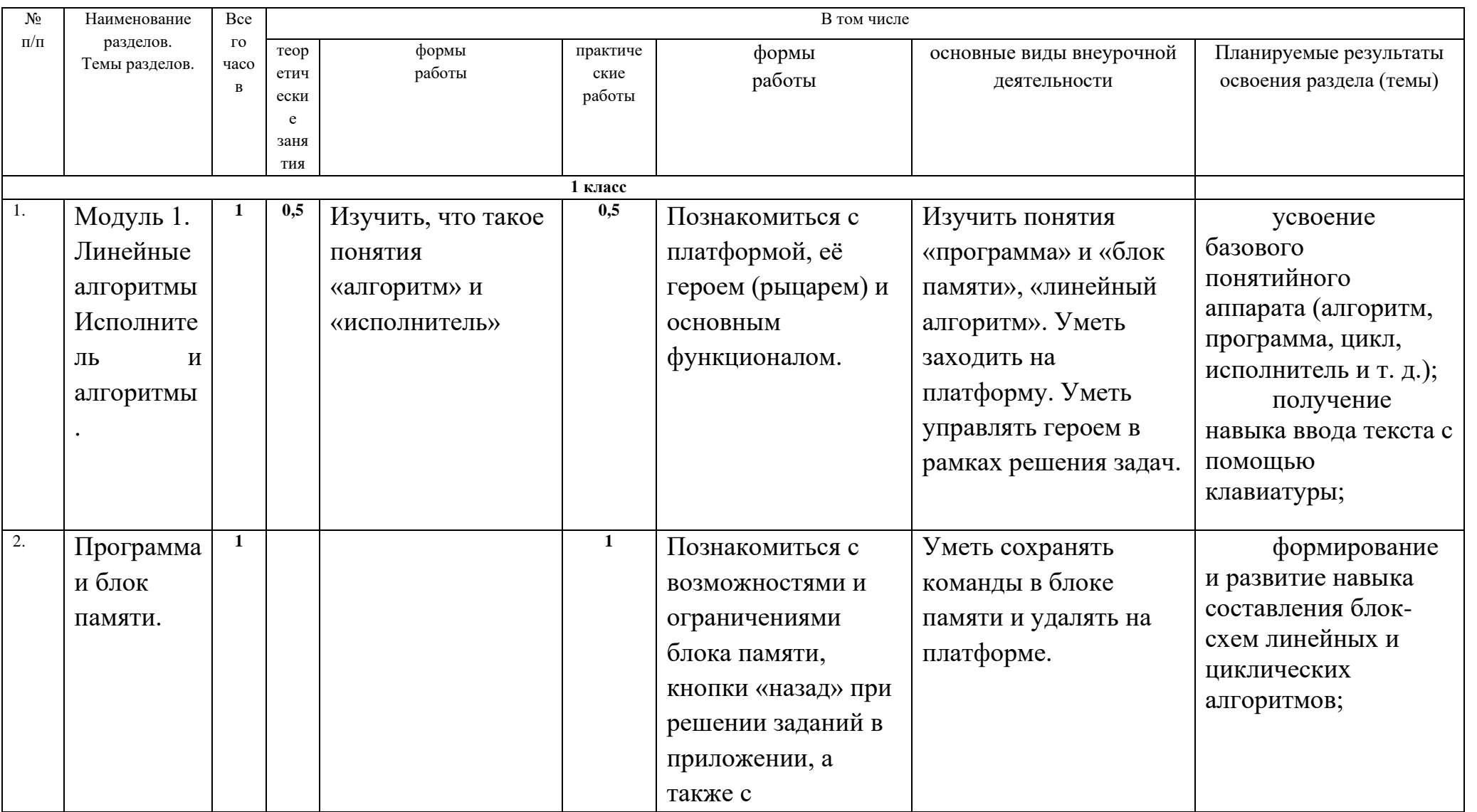

1 класс

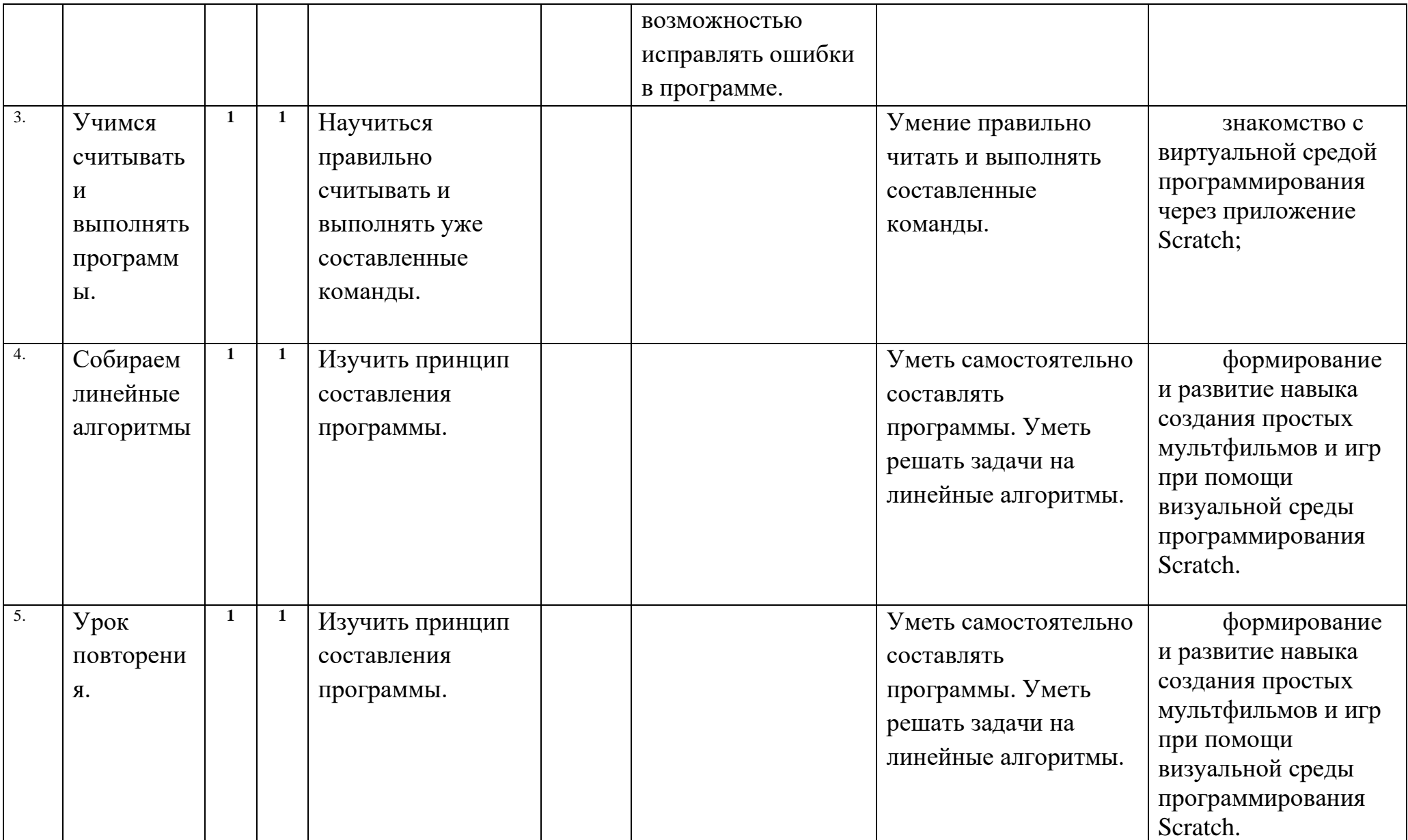

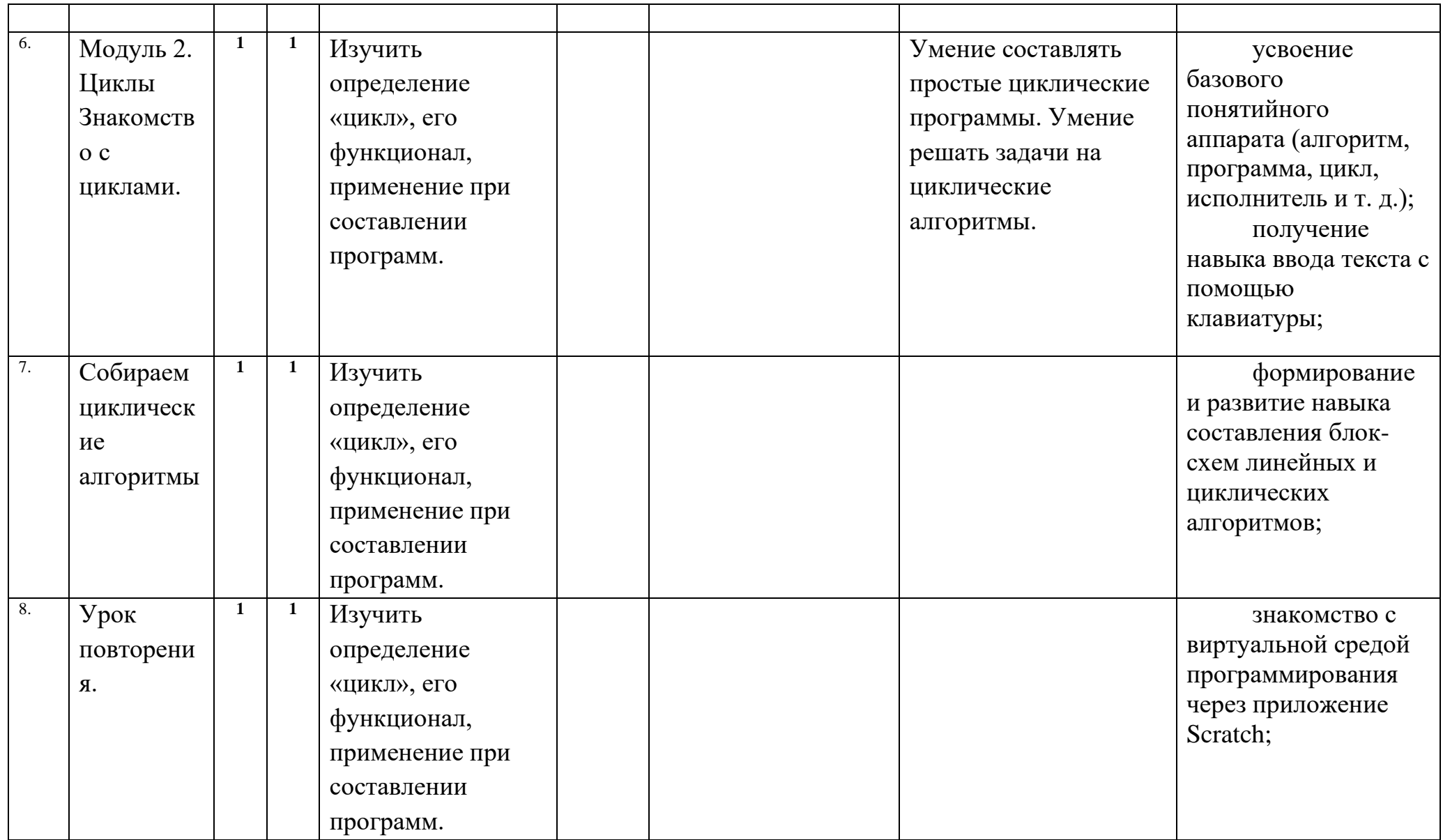

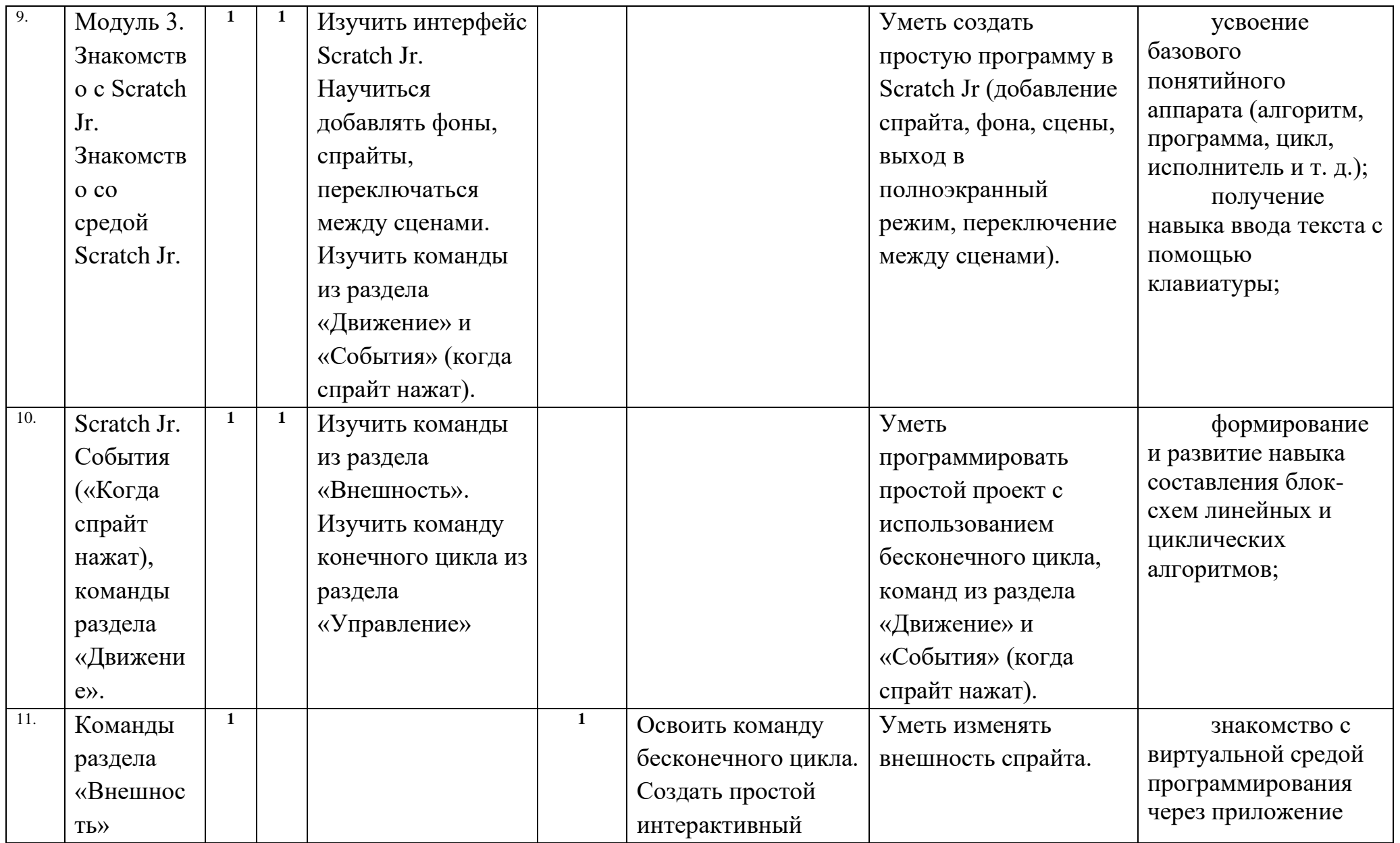

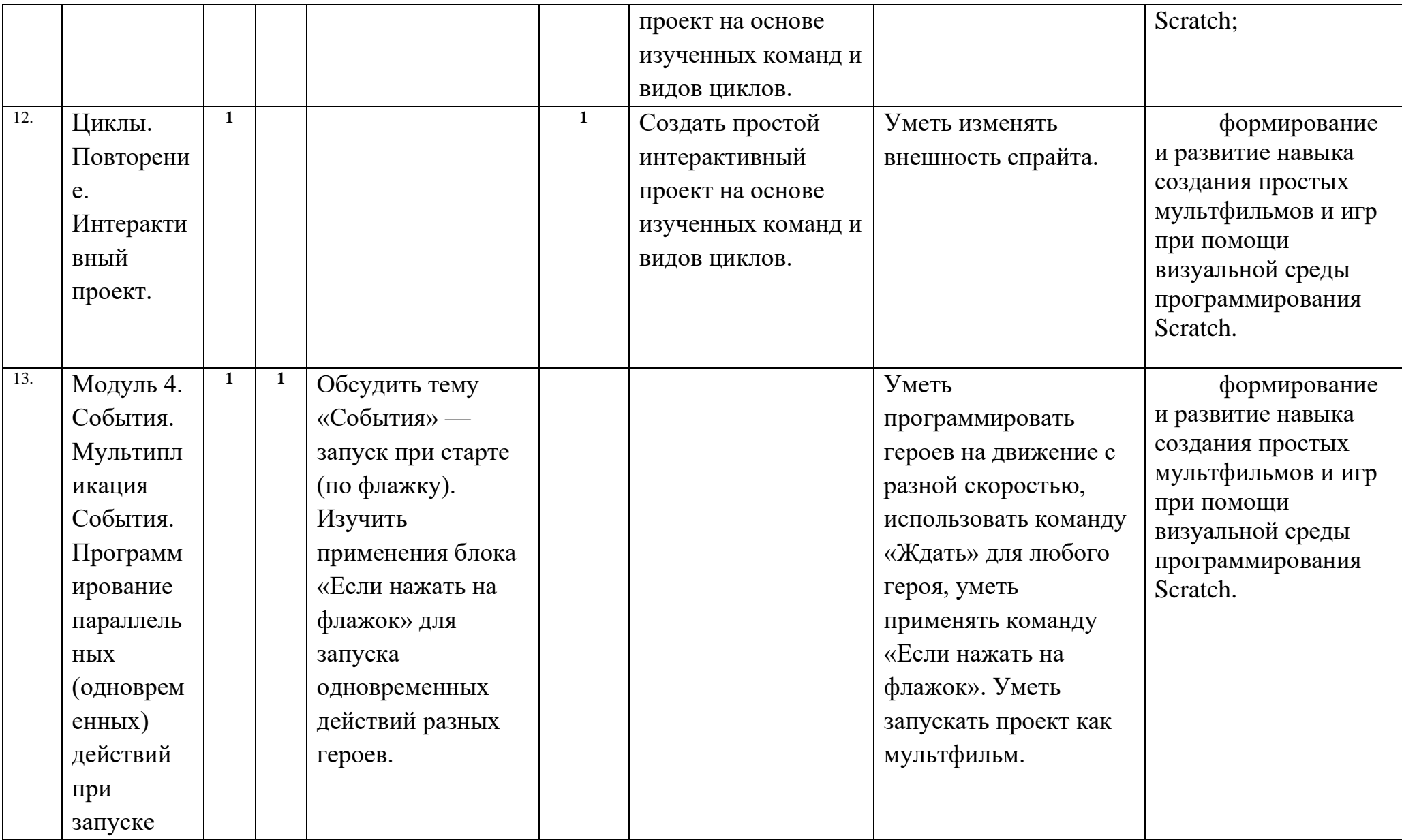

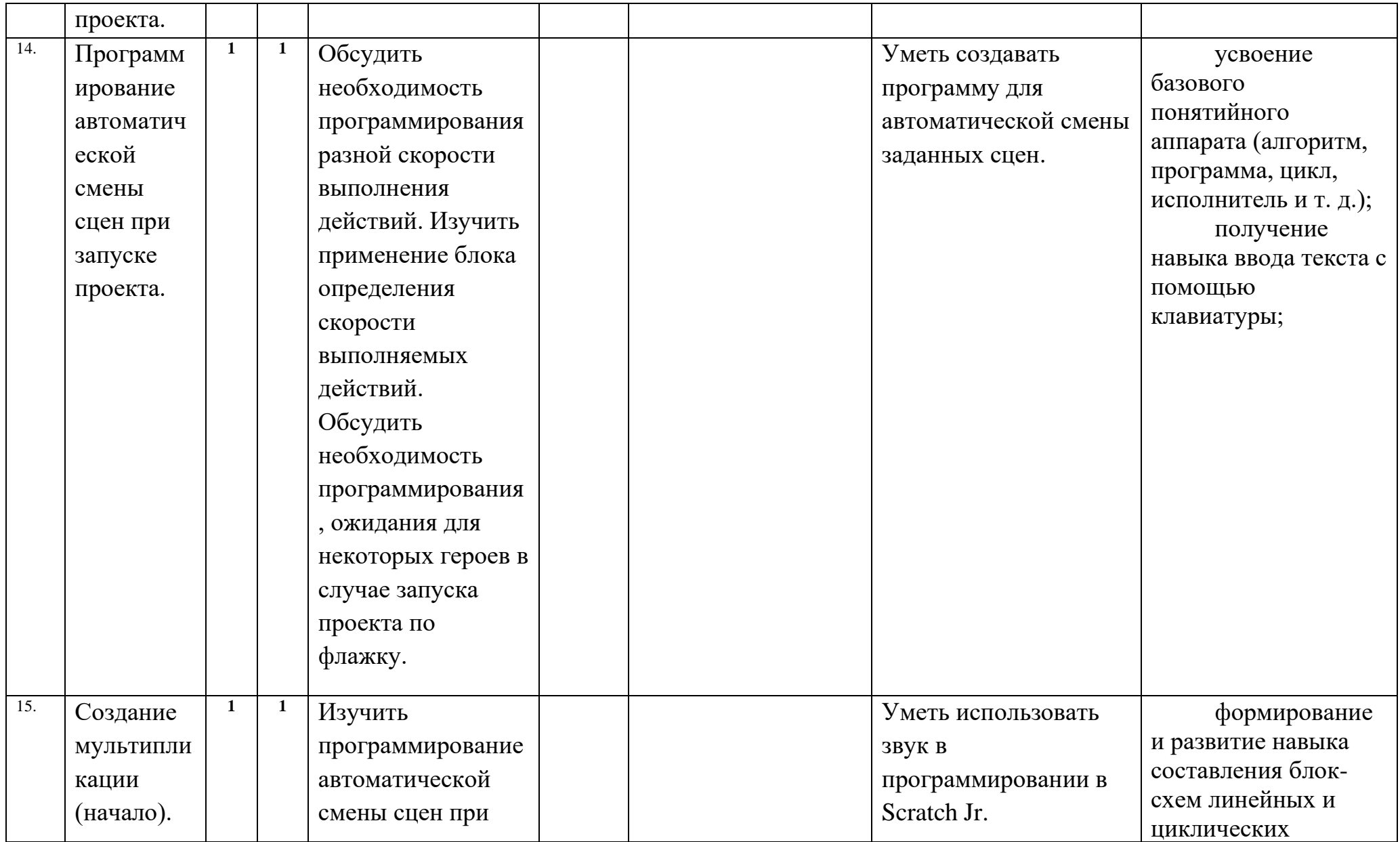

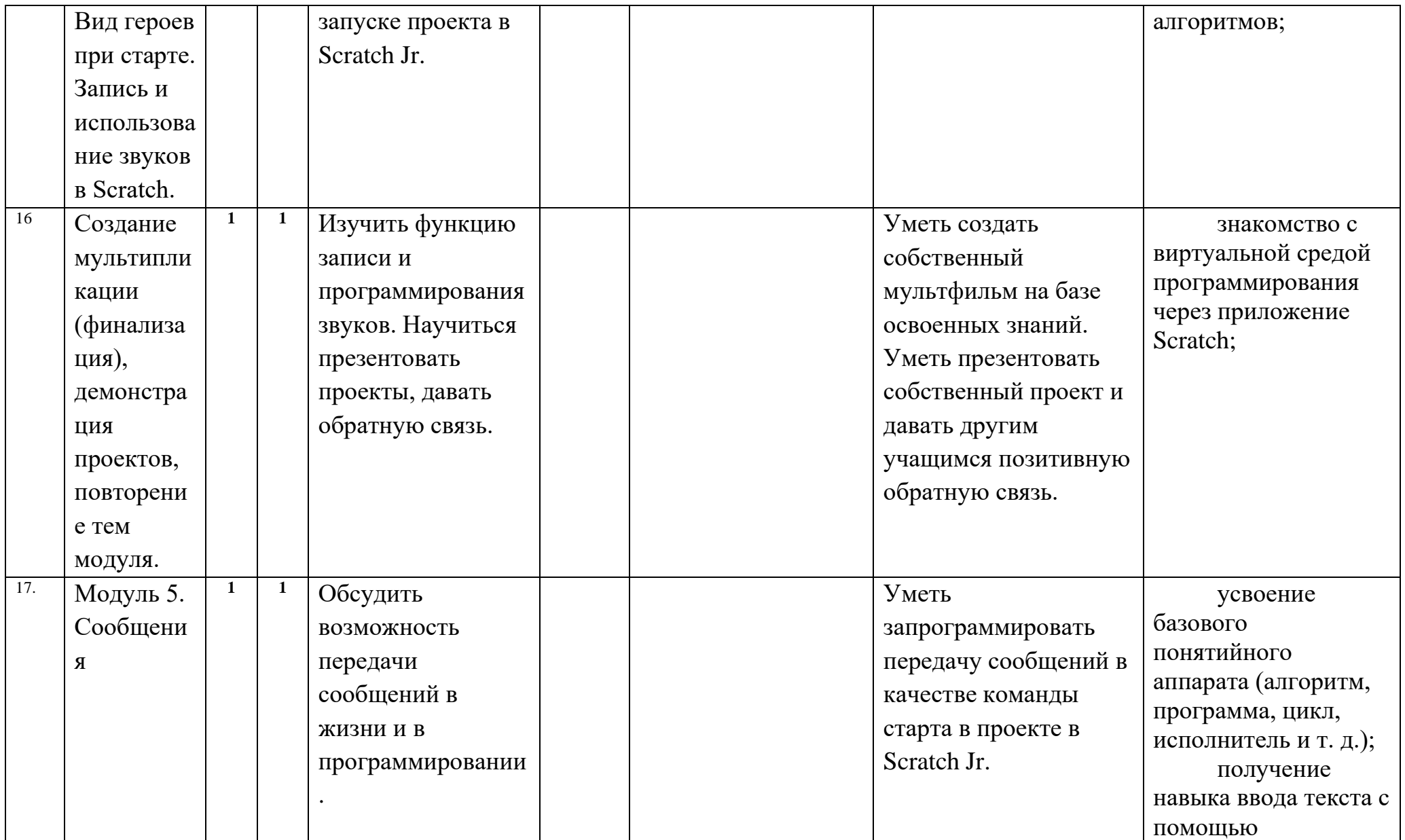

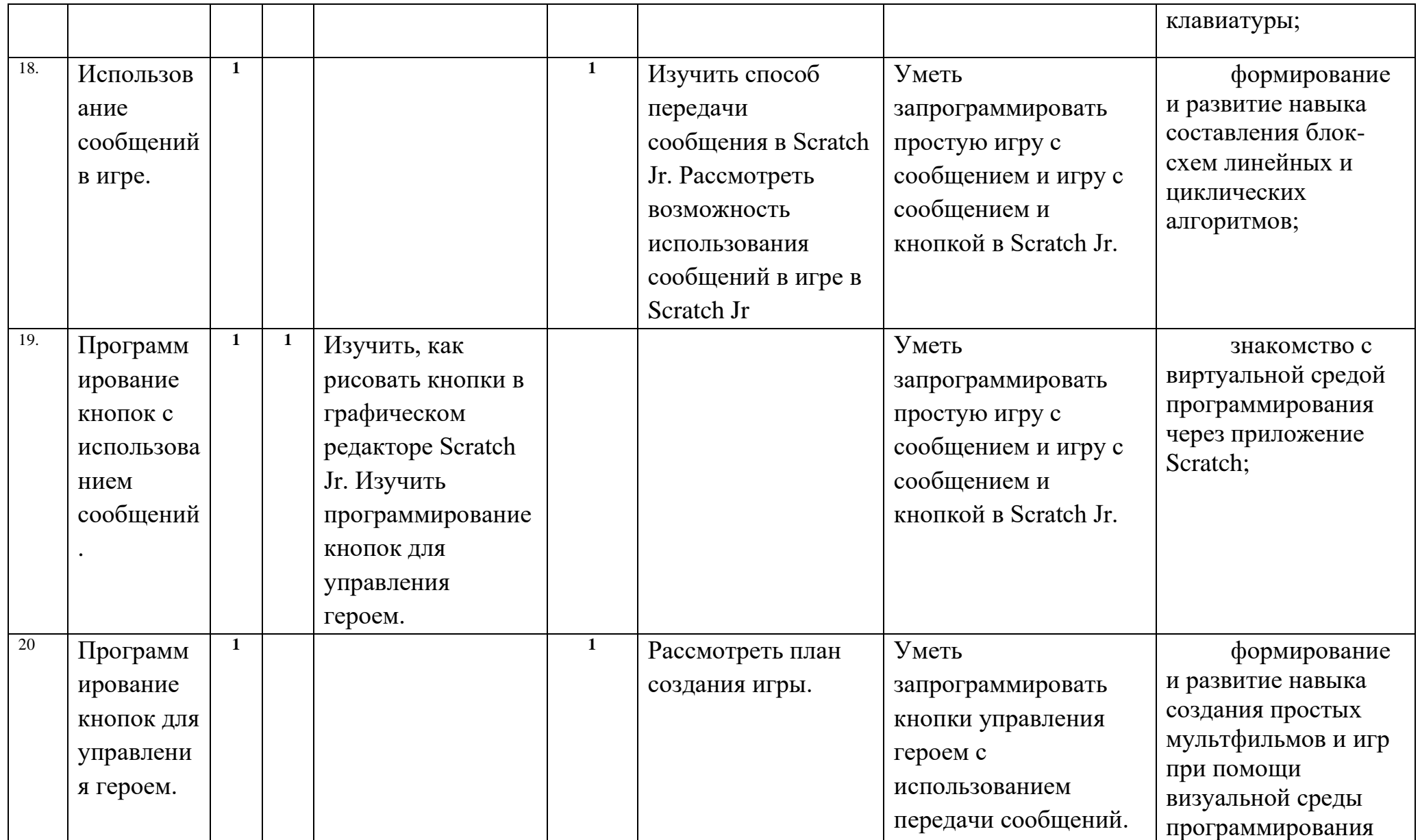

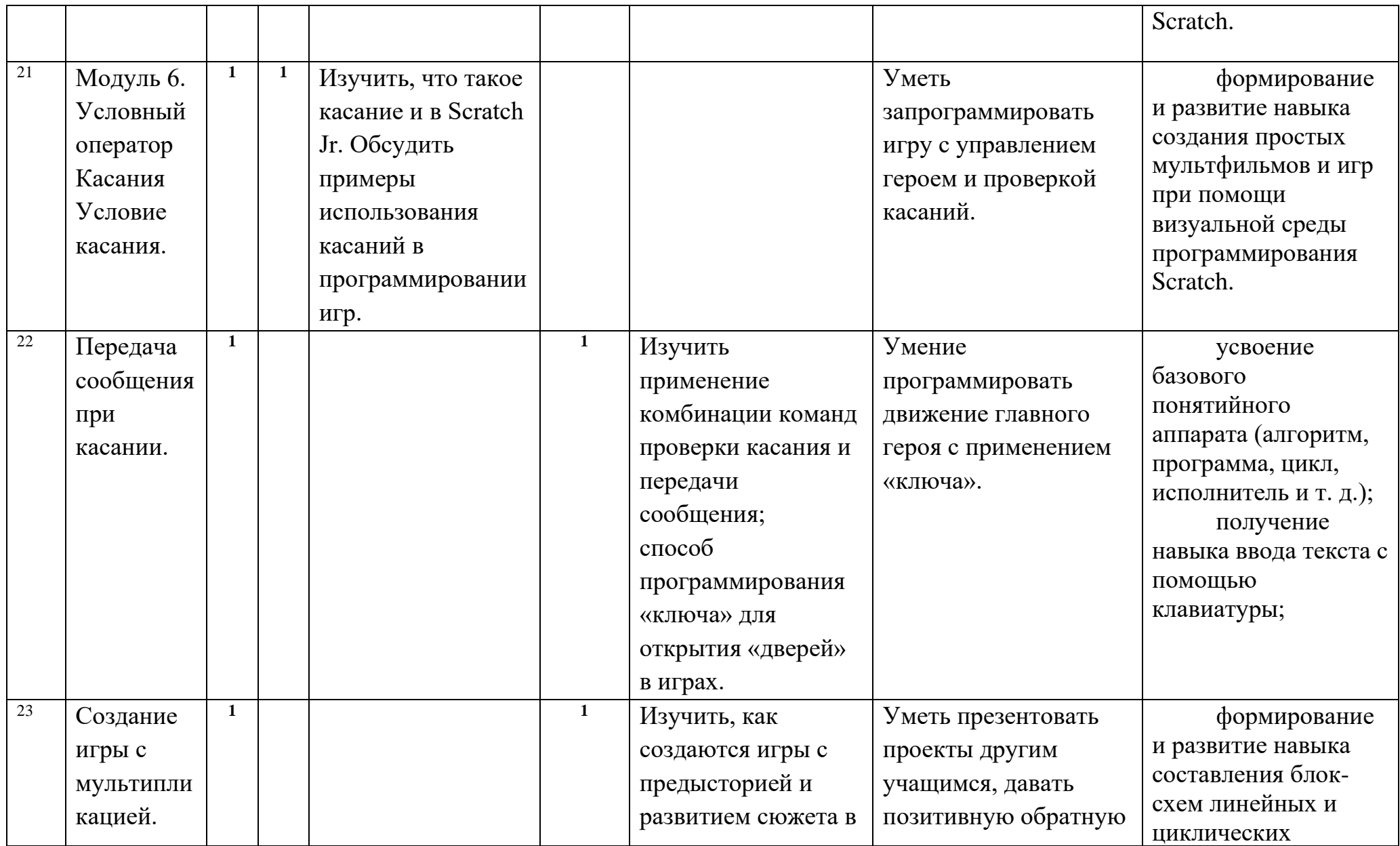

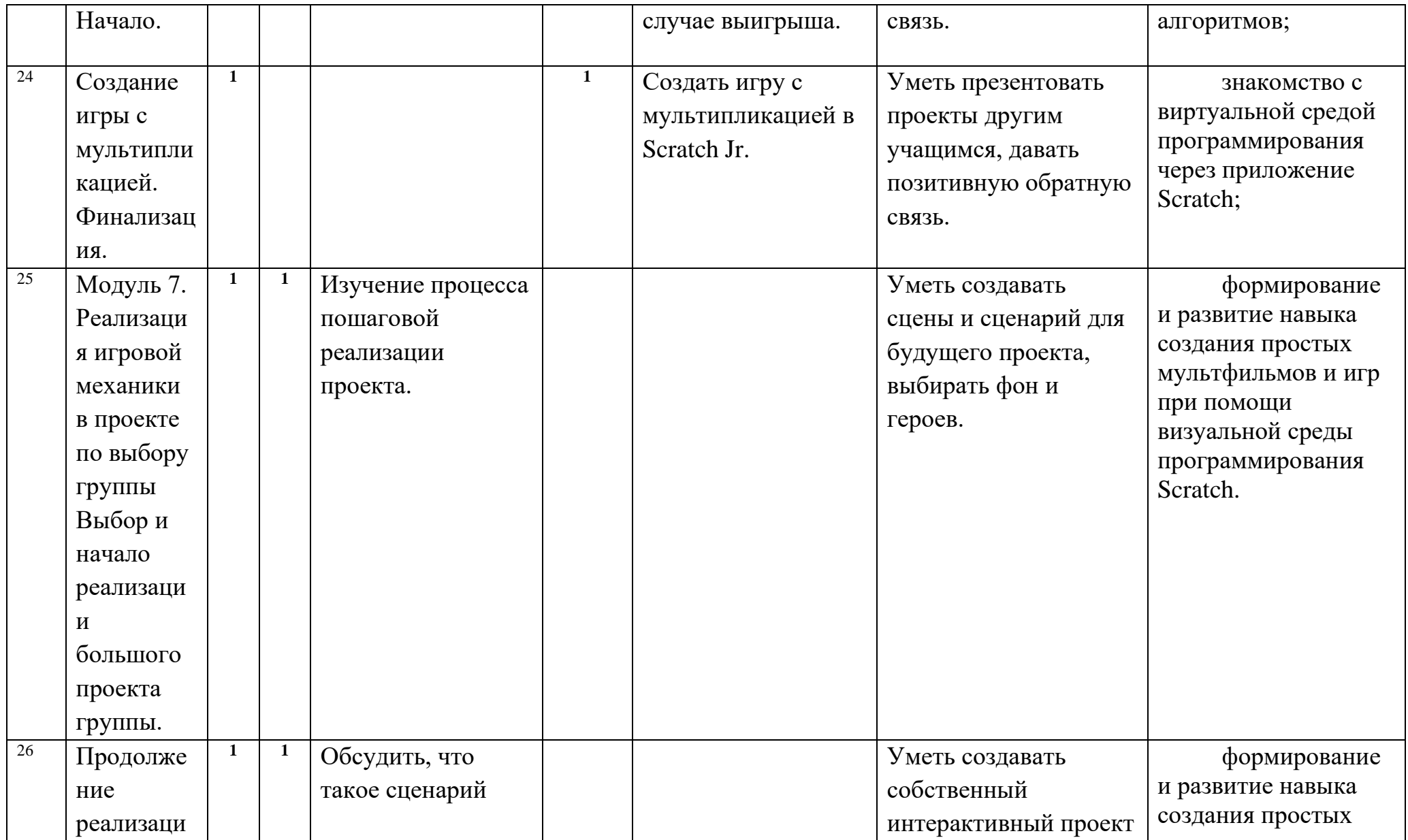

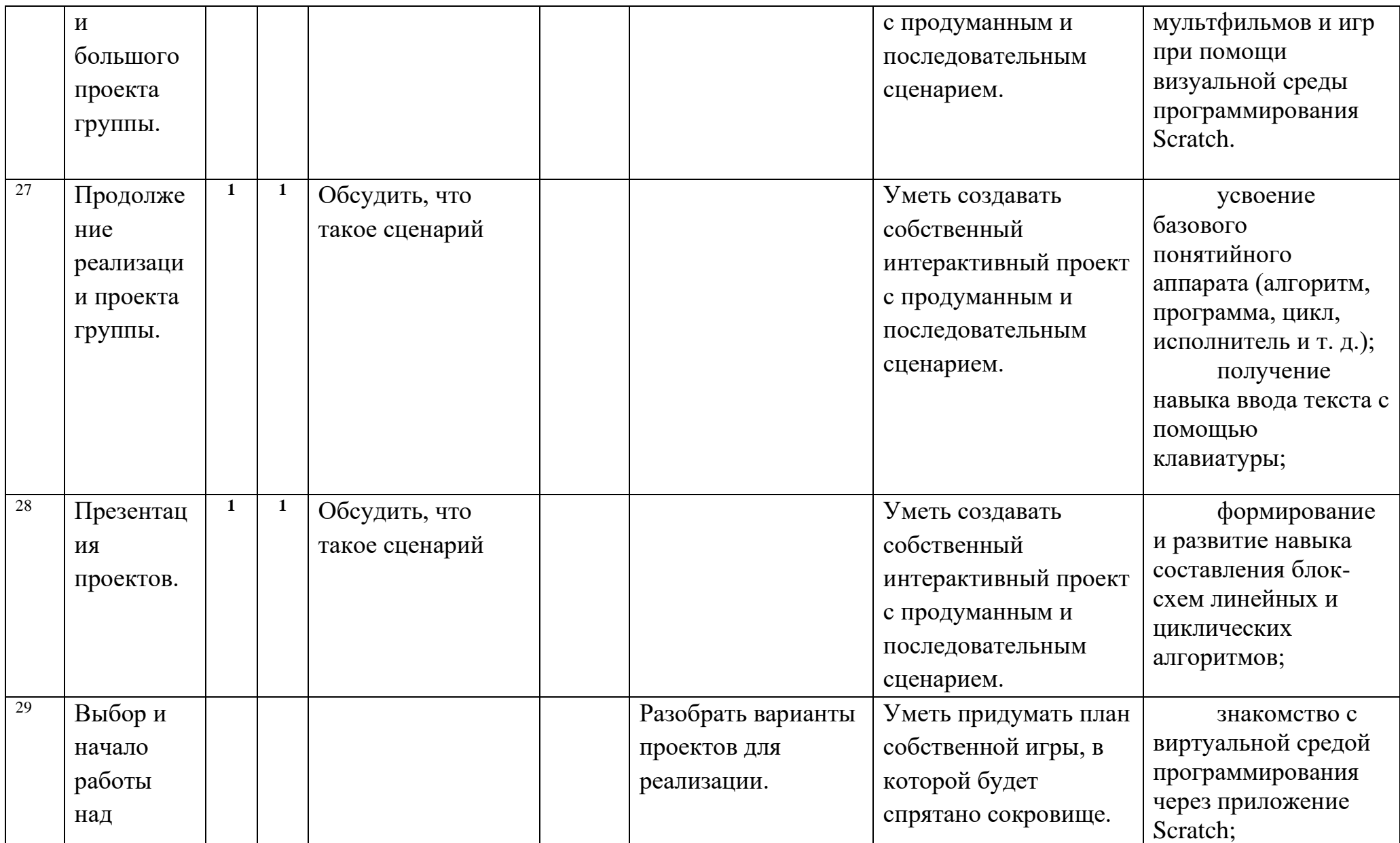

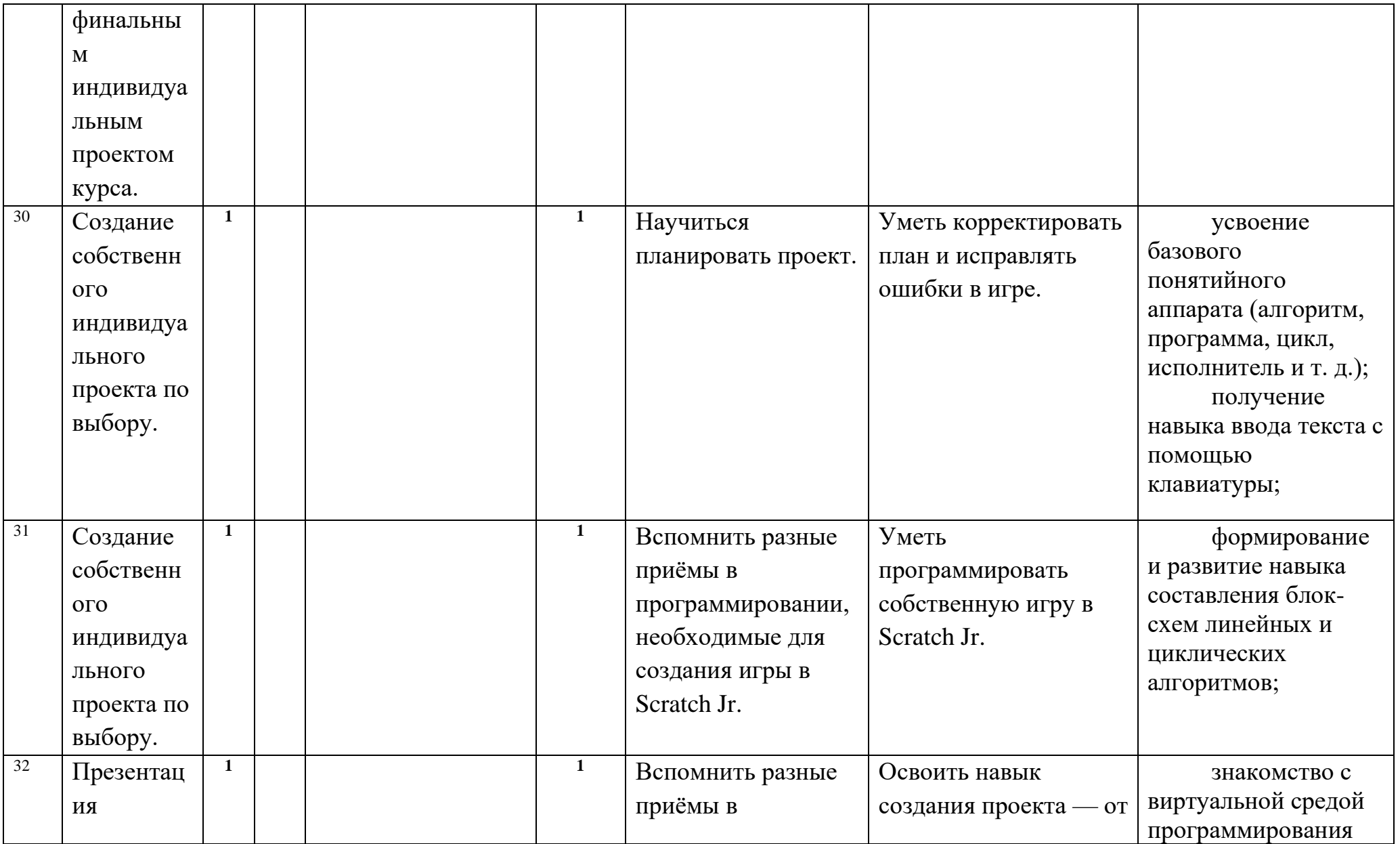

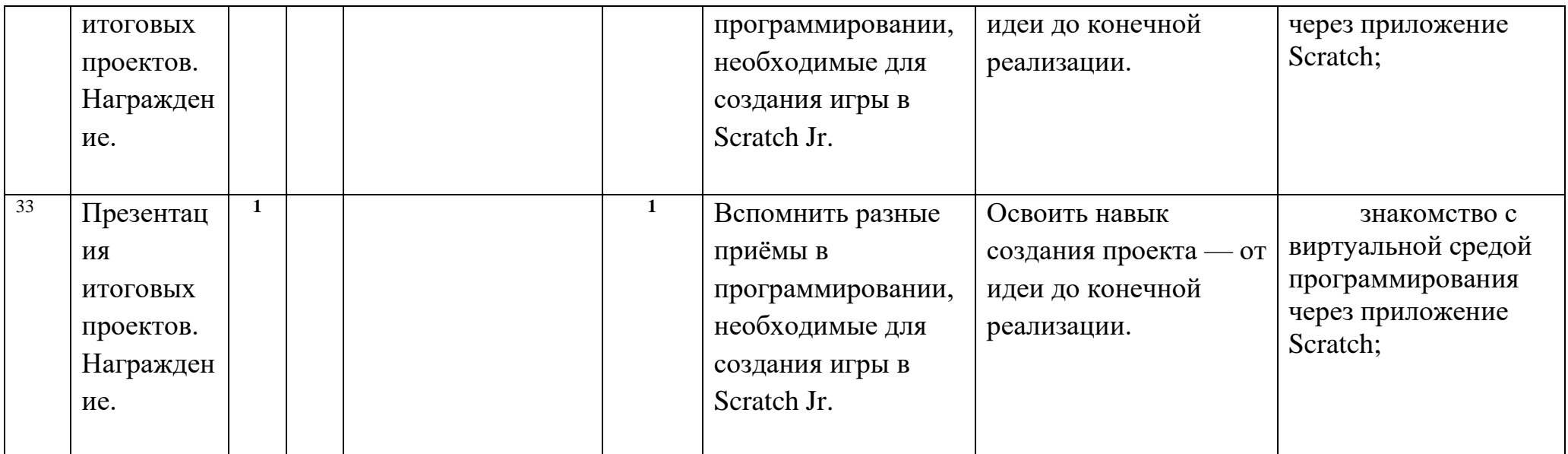

2-3 класс

| $N_2$     | Наименование                | Bce             | В том числе                                     |                 |                                    |                 |                                          |                                                   |
|-----------|-----------------------------|-----------------|-------------------------------------------------|-----------------|------------------------------------|-----------------|------------------------------------------|---------------------------------------------------|
| $\Pi/\Pi$ | разделов.<br>Темы разделов. | го<br>часо<br>B | <b>Teop</b><br>етич<br>ески<br>e<br>заня<br>ТИЯ | формы<br>работы | практ<br>ическ<br>ие<br>работ<br>ы | формы<br>работы | основные виды<br>внеурочной деятельности | Планируемые результаты освоения<br>раздела (темы) |
| Ι.        | Знакомств                   |                 | 0,5                                             | Изучить правила | 0,5                                |                 | Использовать                             | -формирование                                     |
|           | $\overline{O}$ C            |                 |                                                 | техники         |                                    |                 | мышку и набирать                         | представления об                                  |
|           | кабинетом                   |                 |                                                 | безопасности.   |                                    |                 | текст с клавиатуры.                      | информации и                                      |
|           | информати                   |                 |                                                 |                 |                                    |                 | Определять способ                        | информационных                                    |

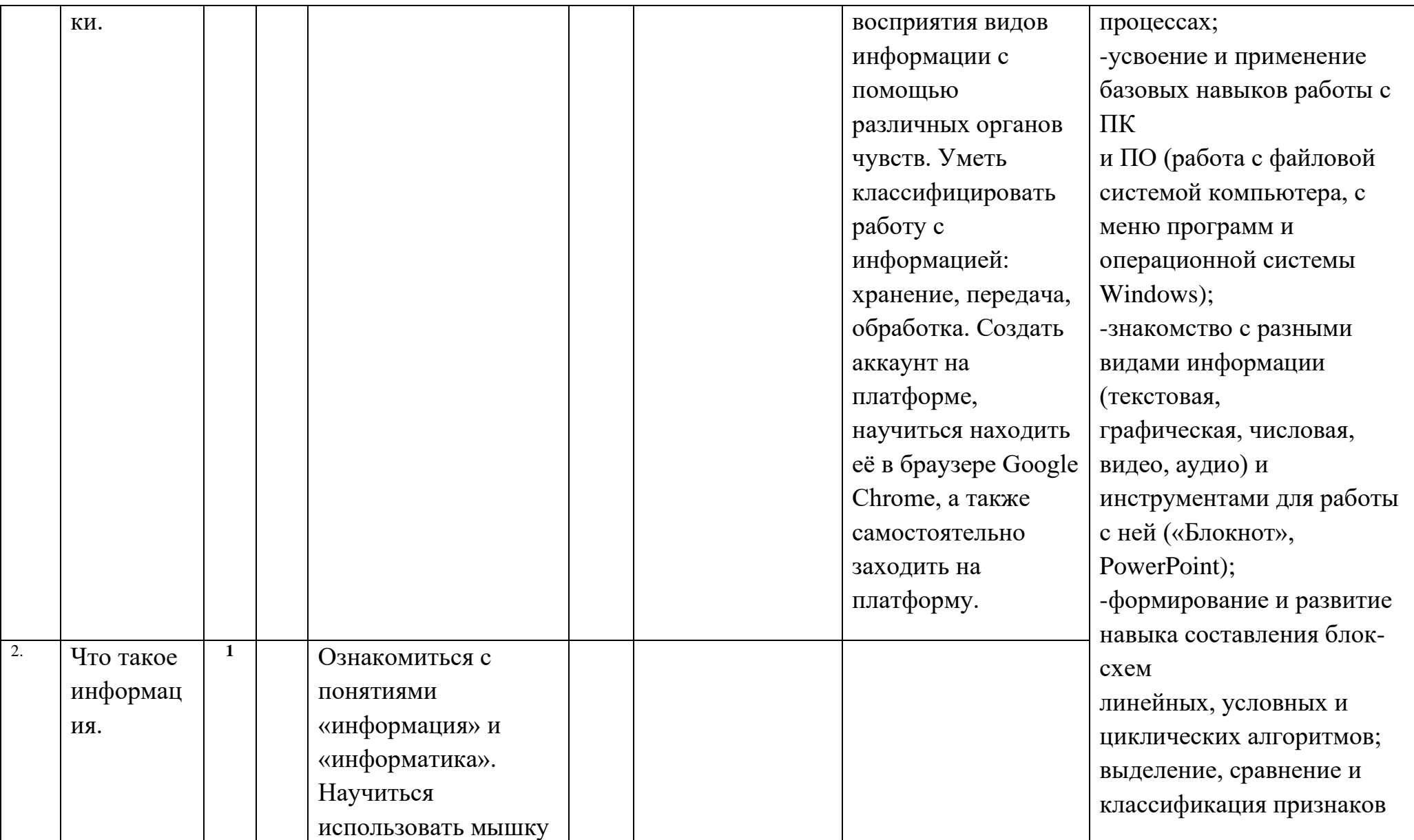

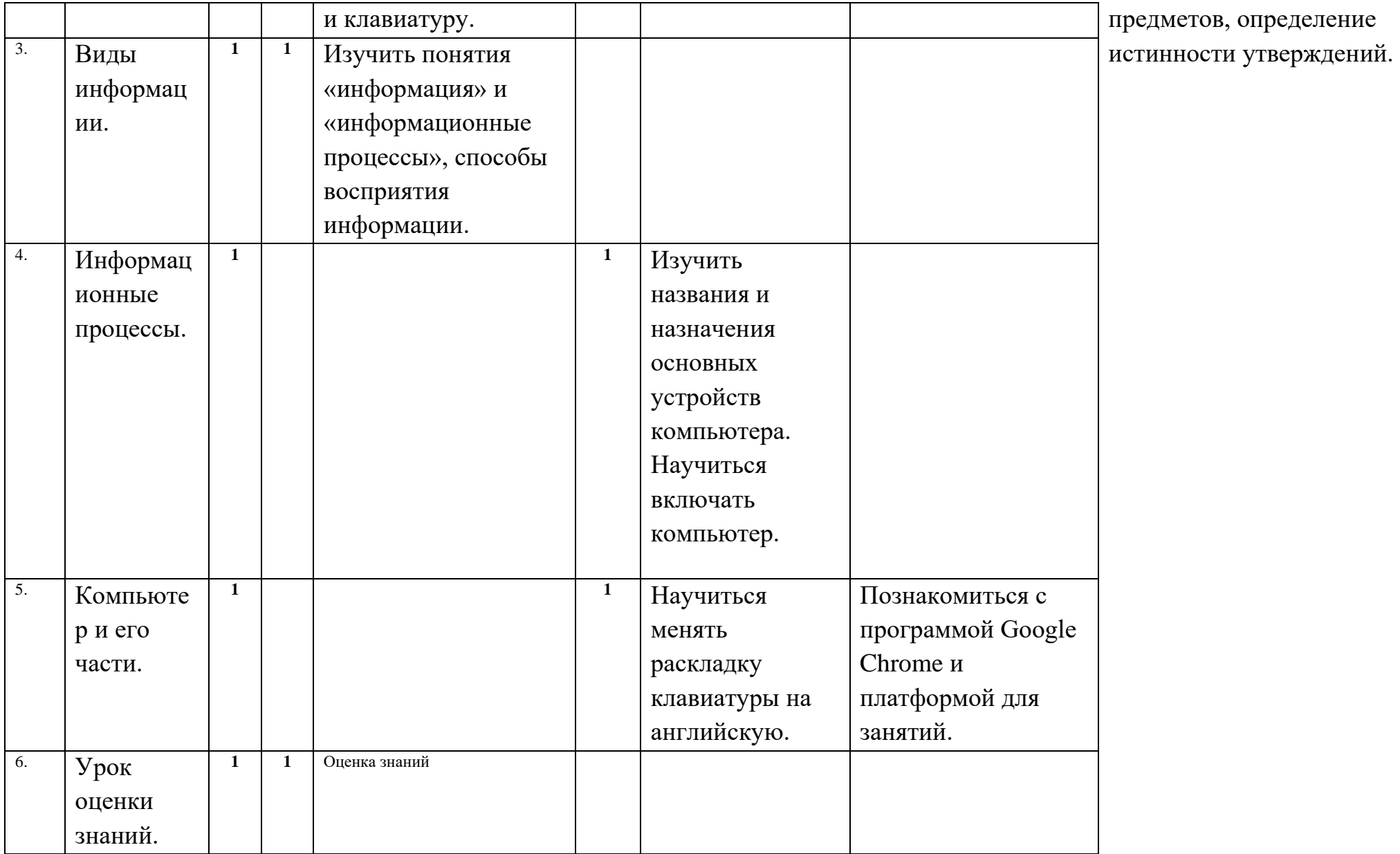

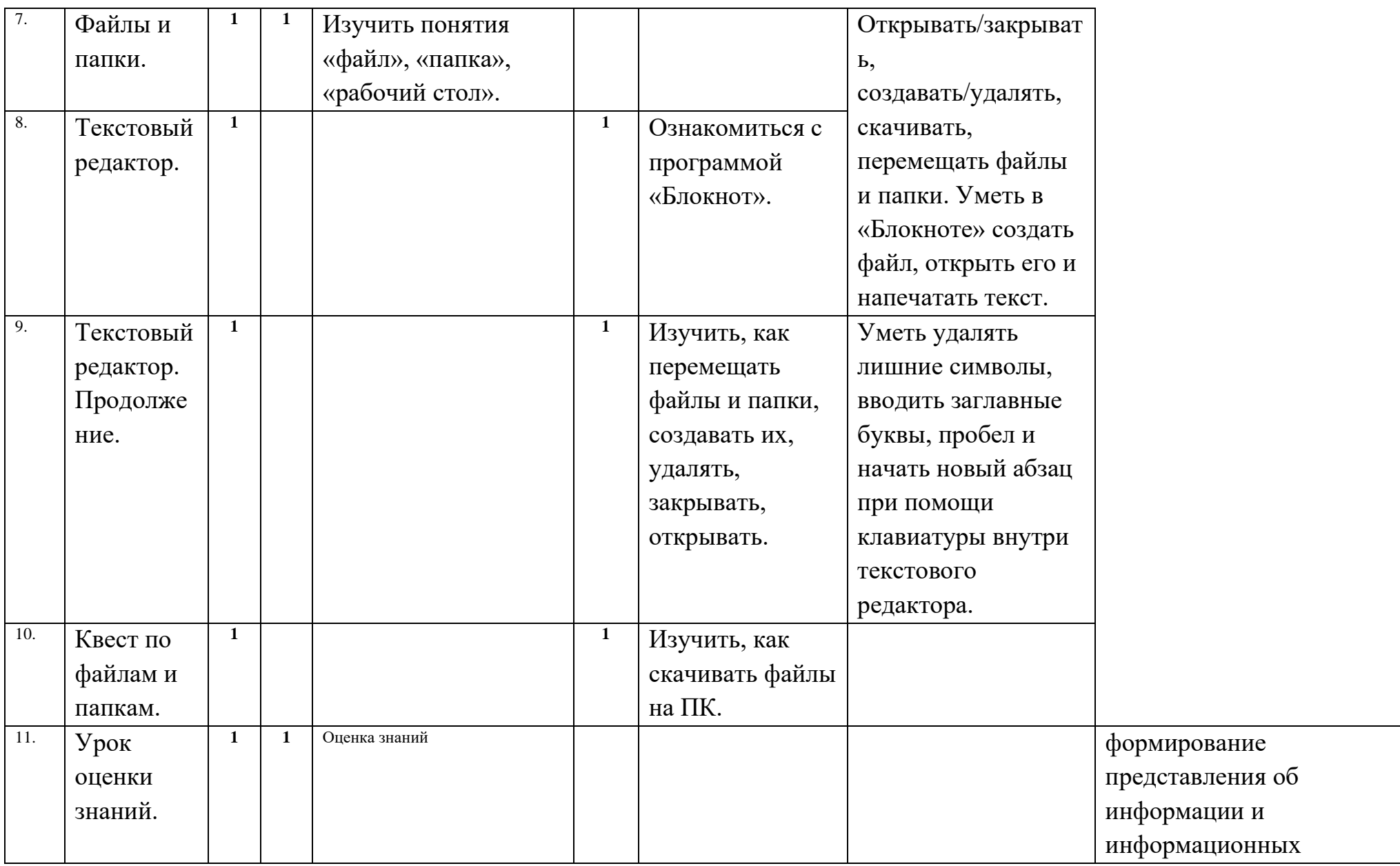

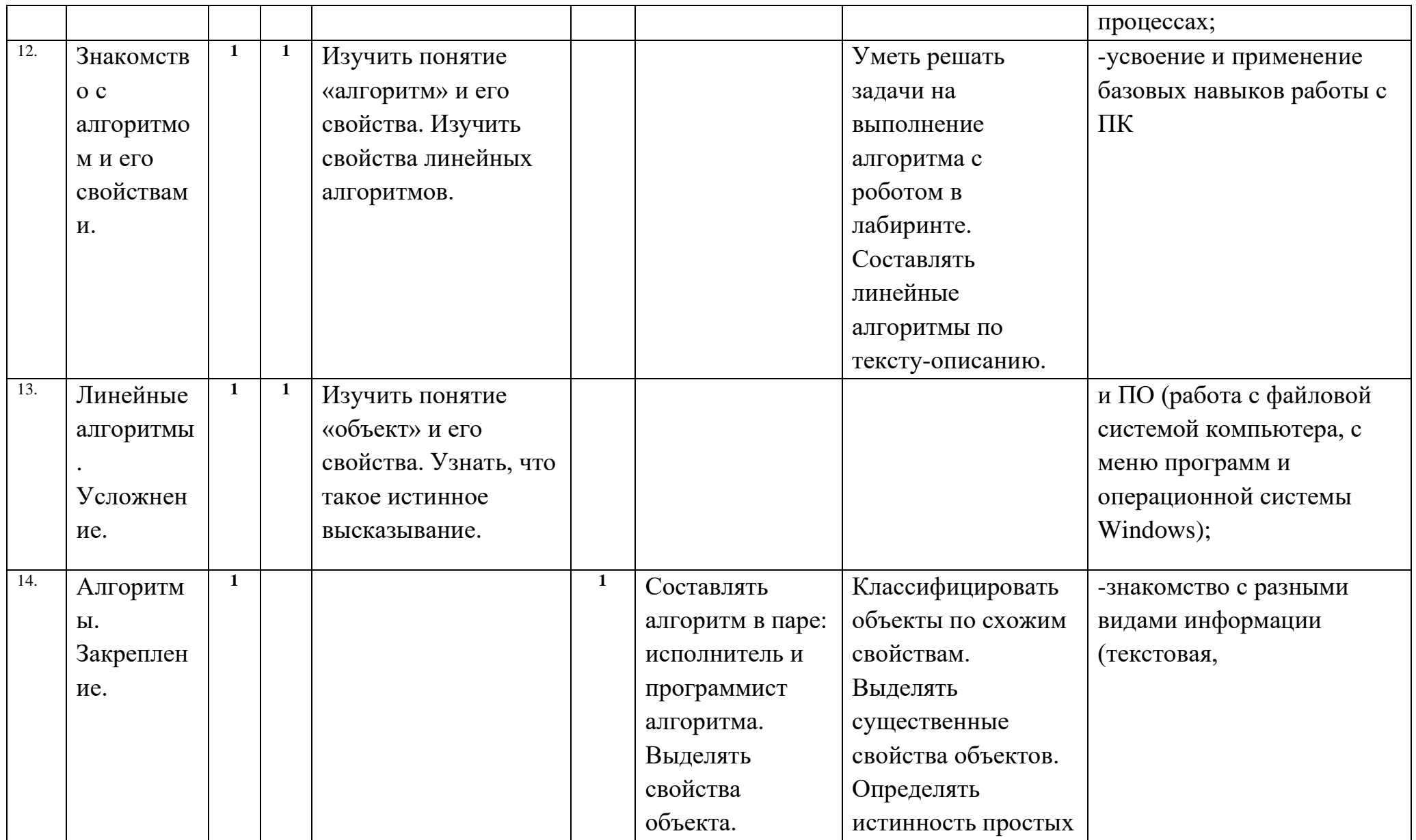

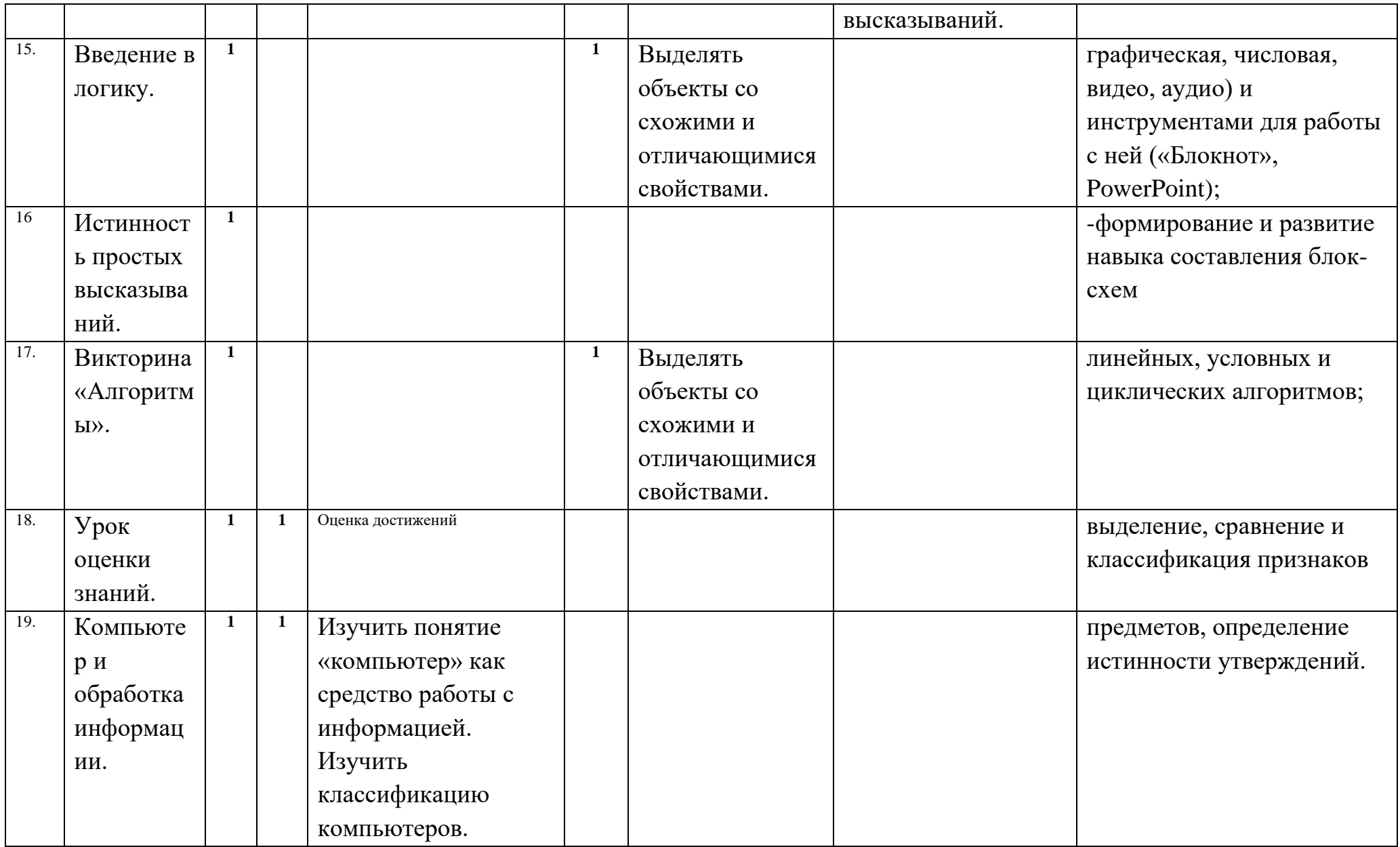

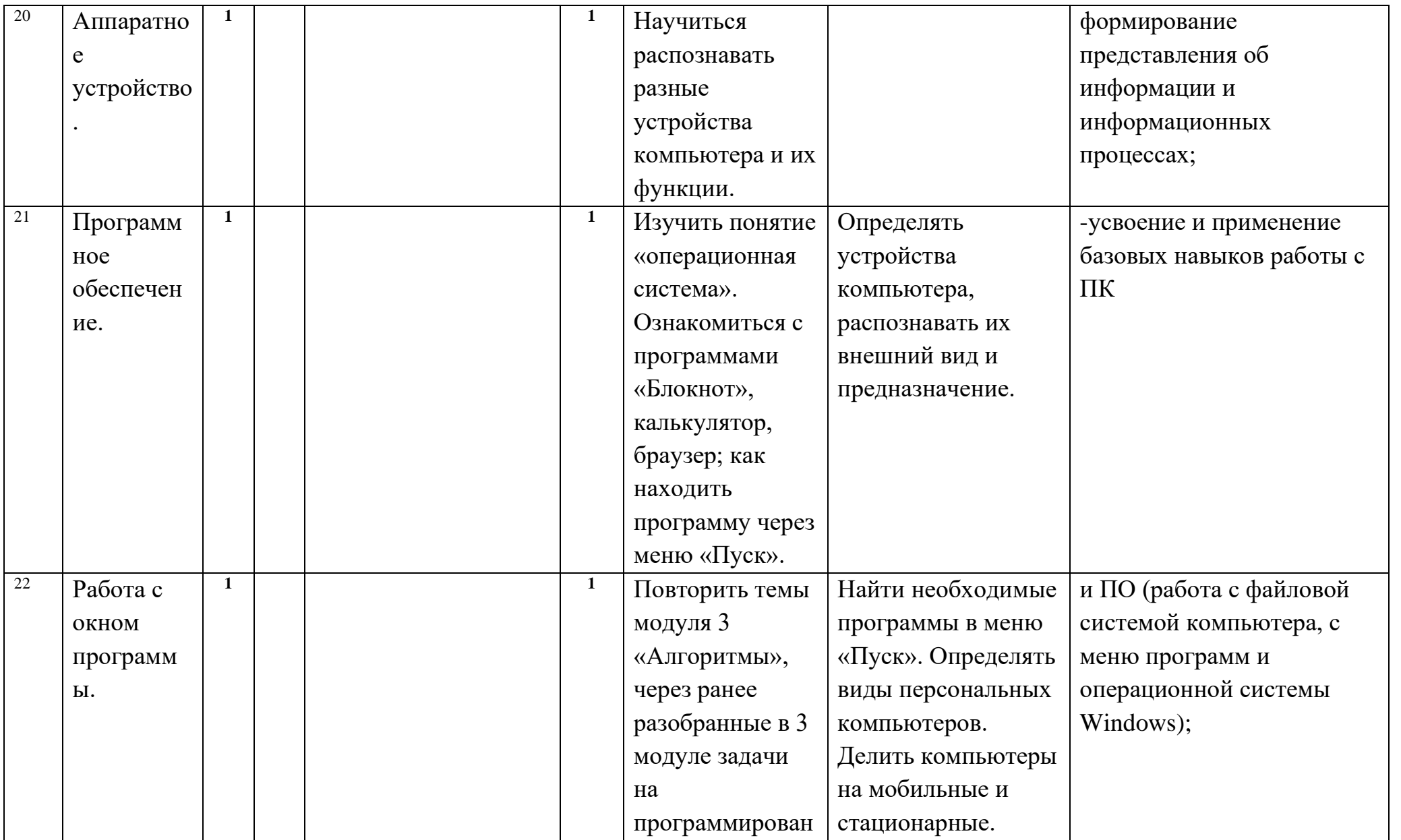

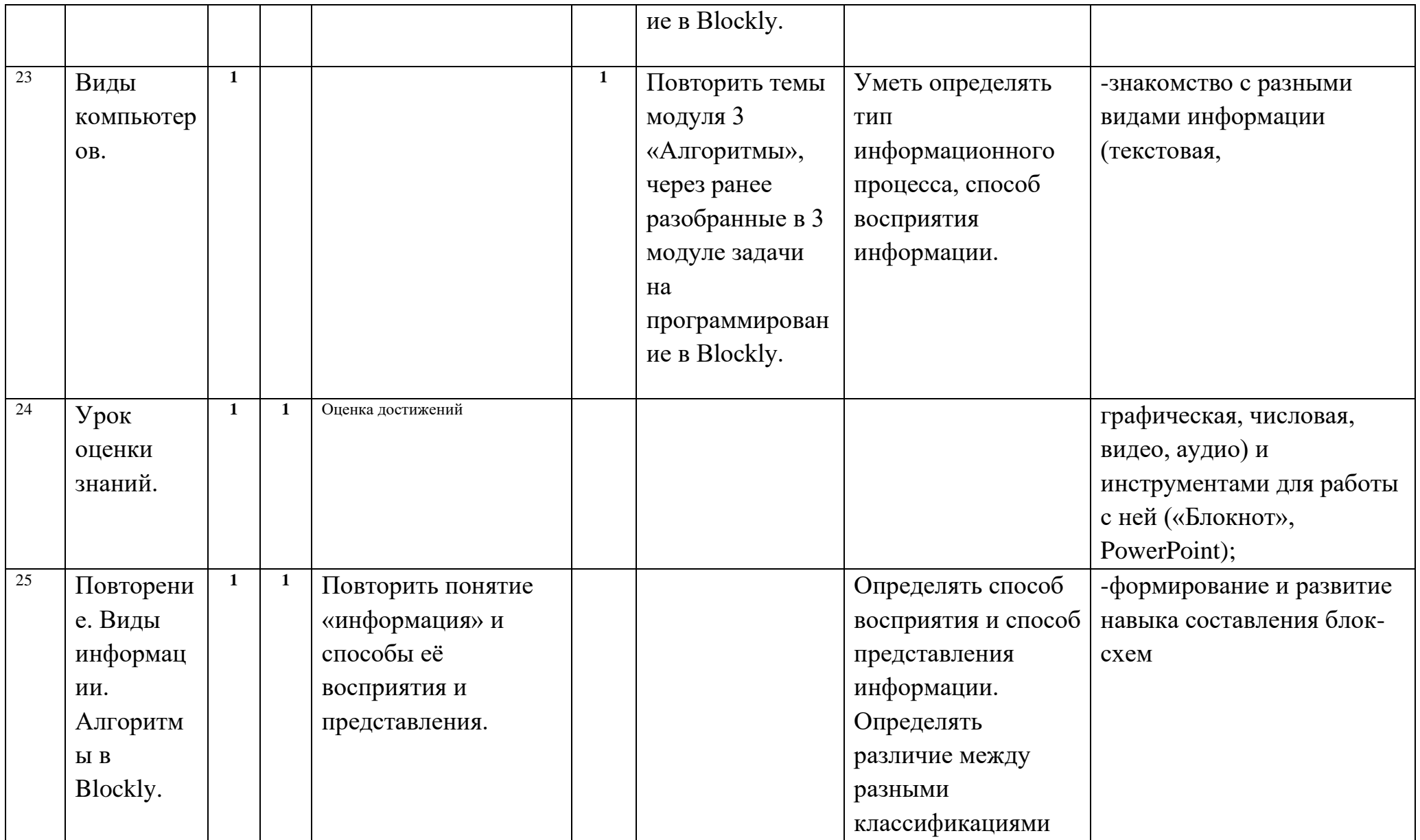

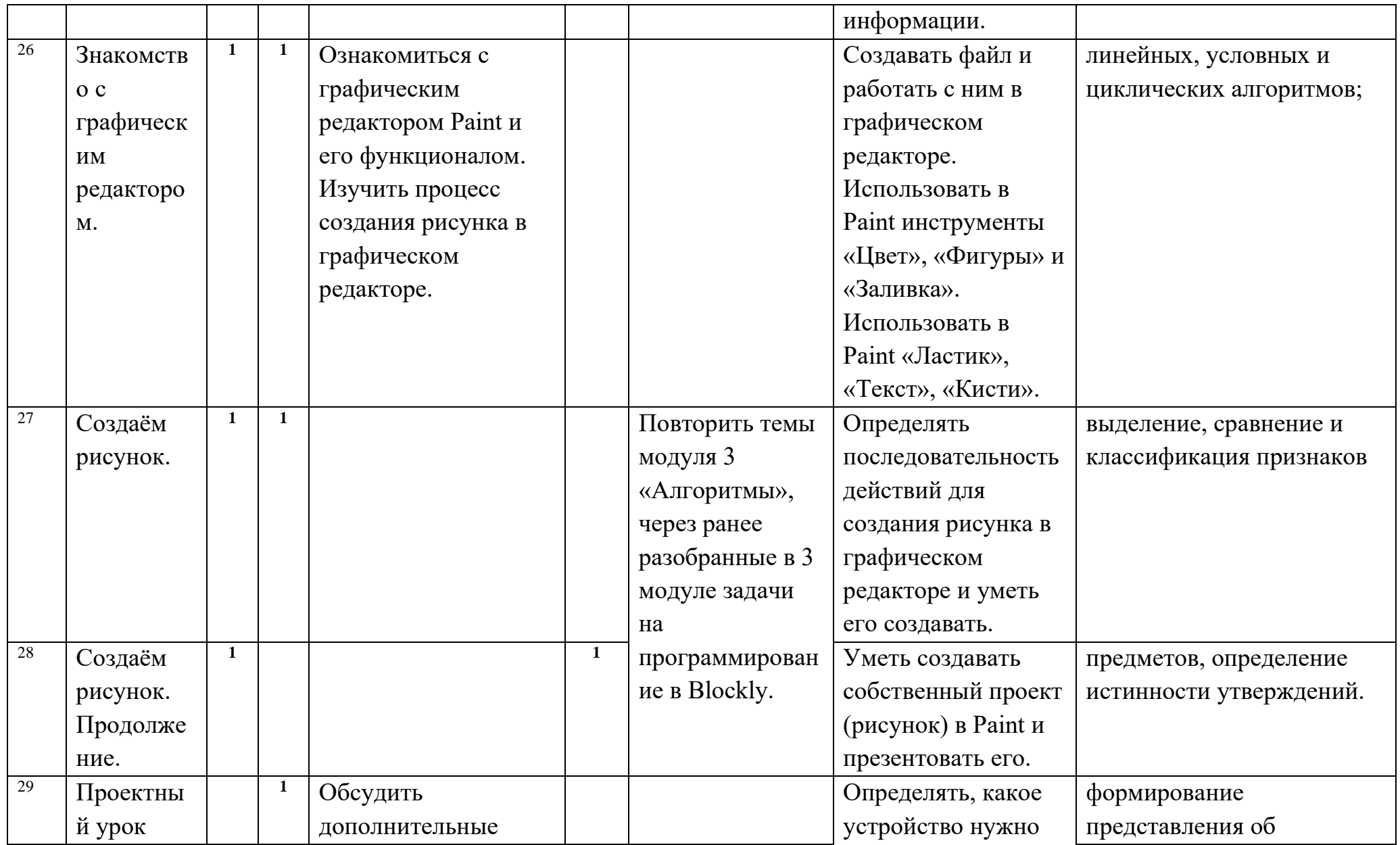

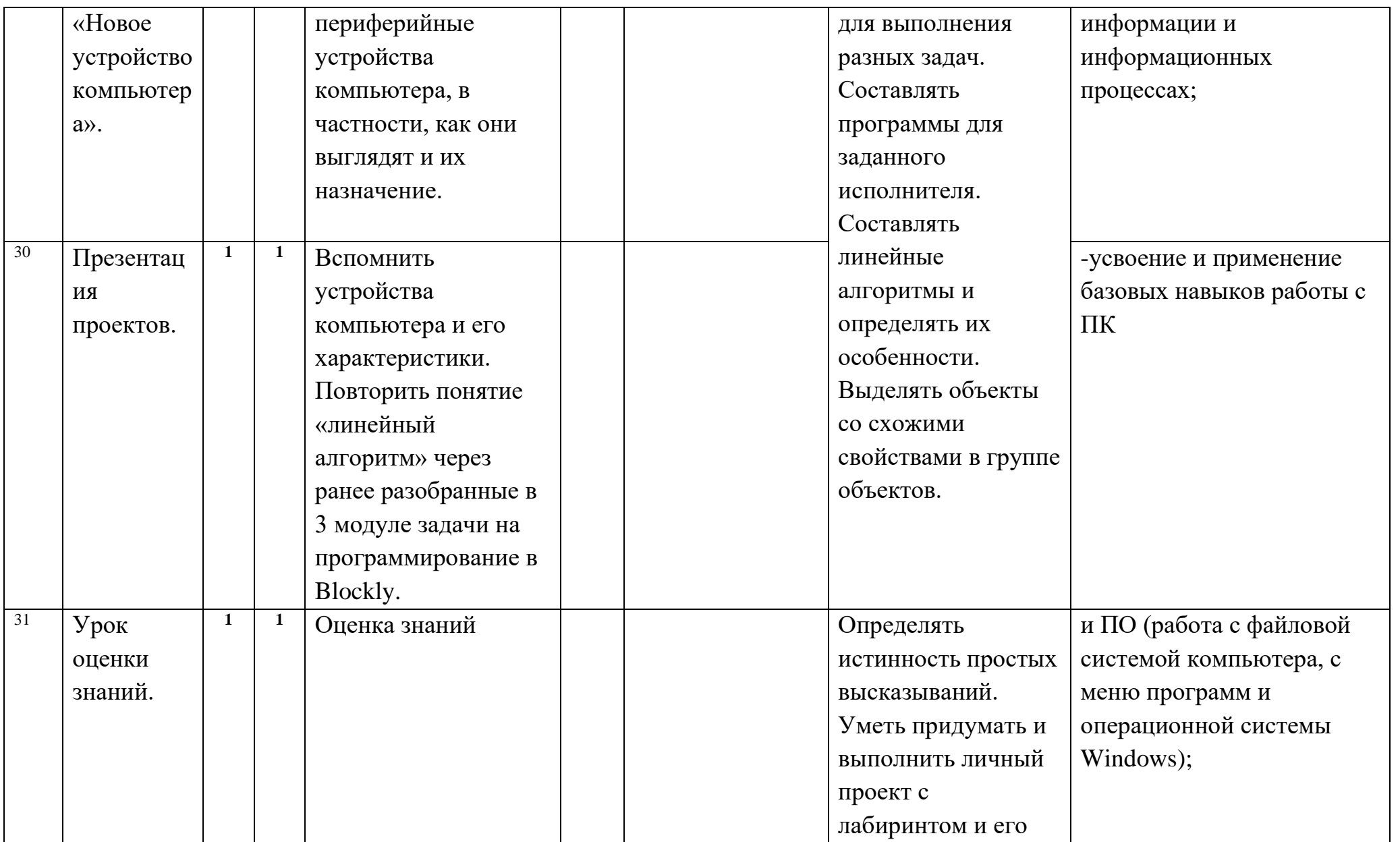

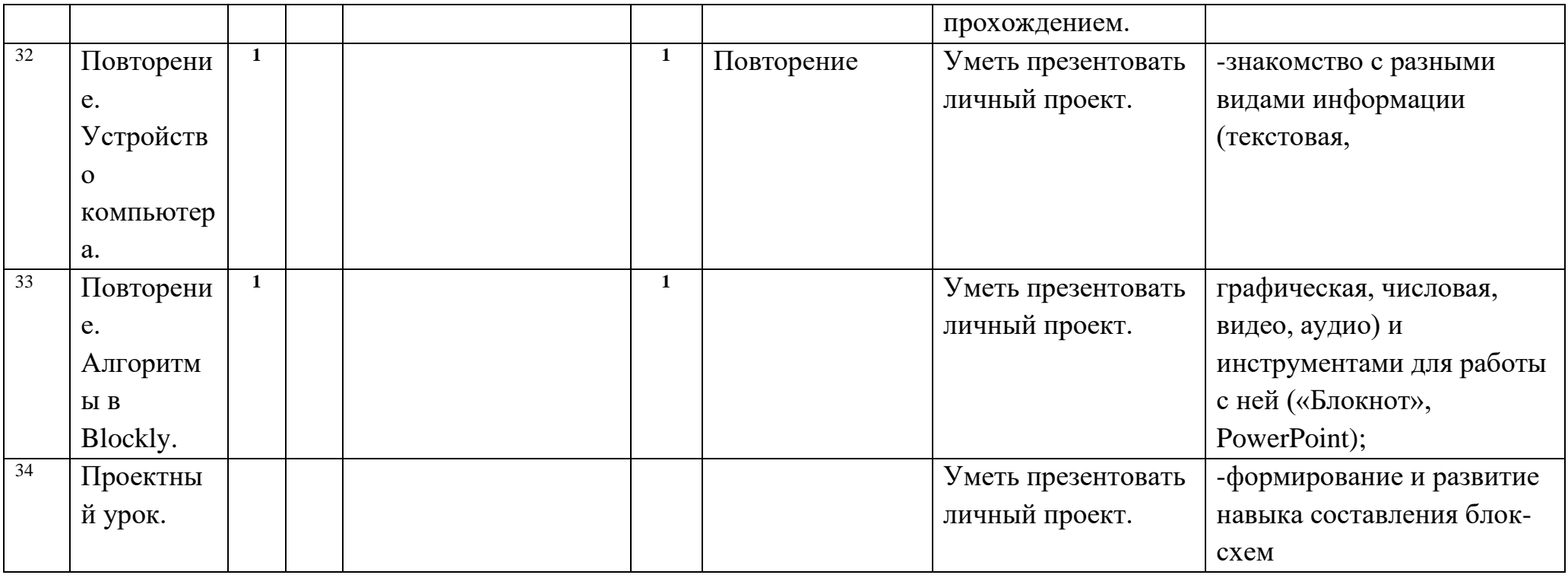

## 4 класс

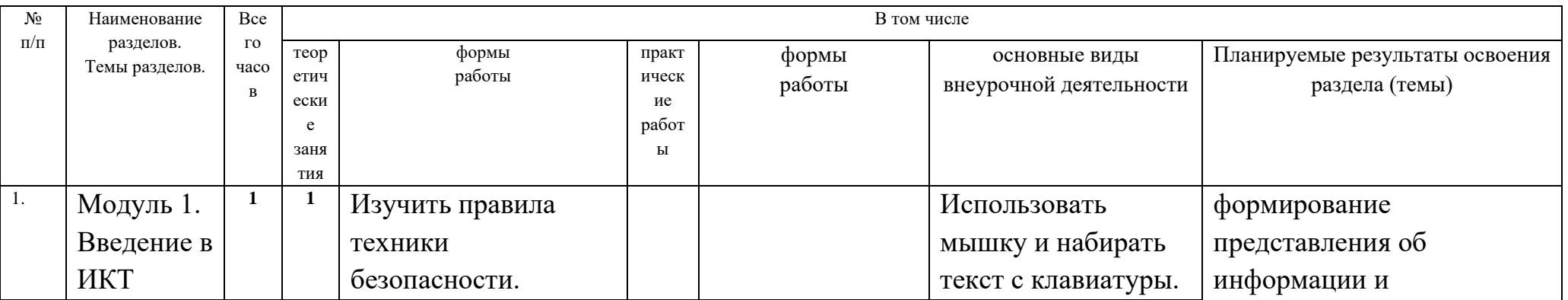

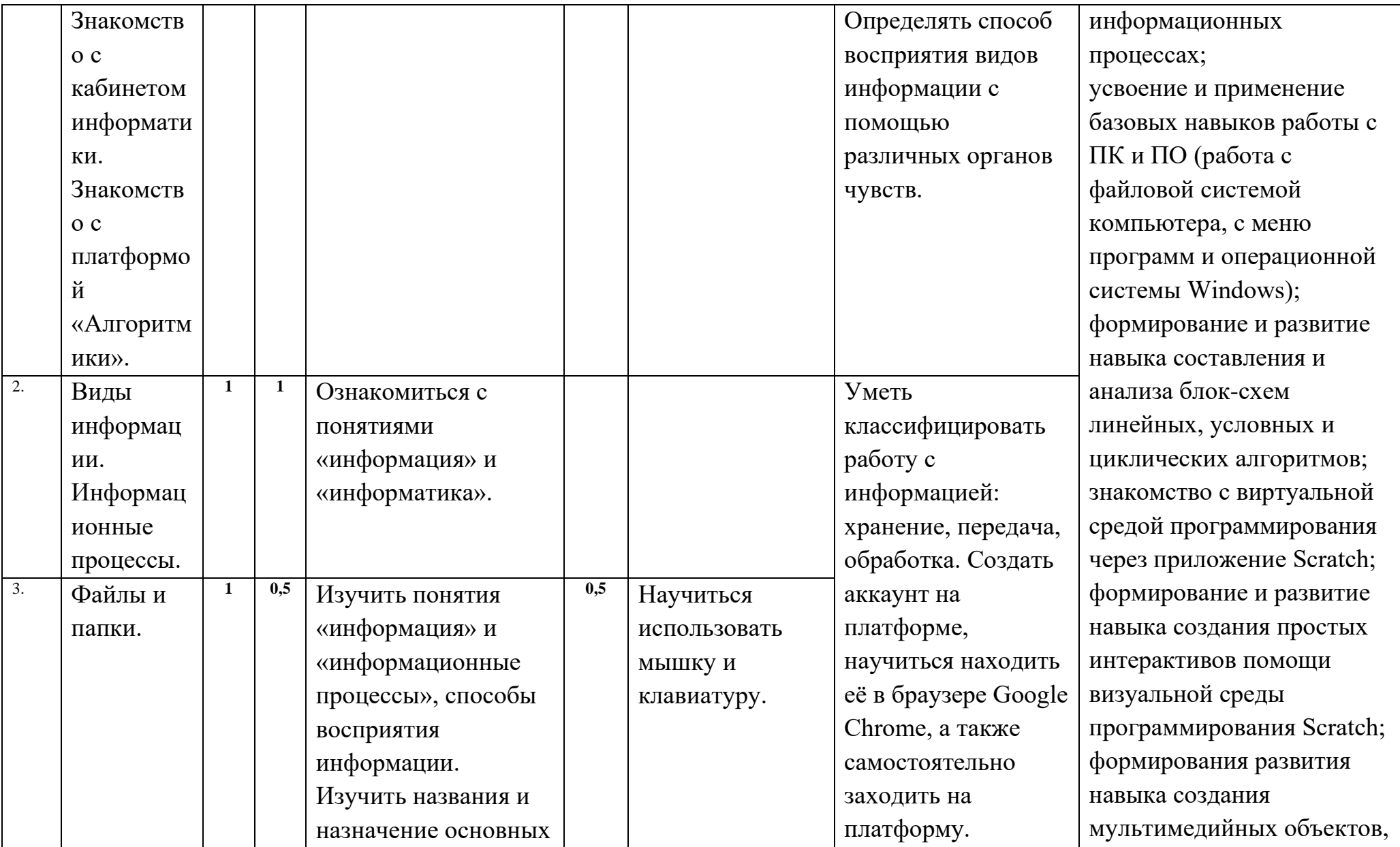

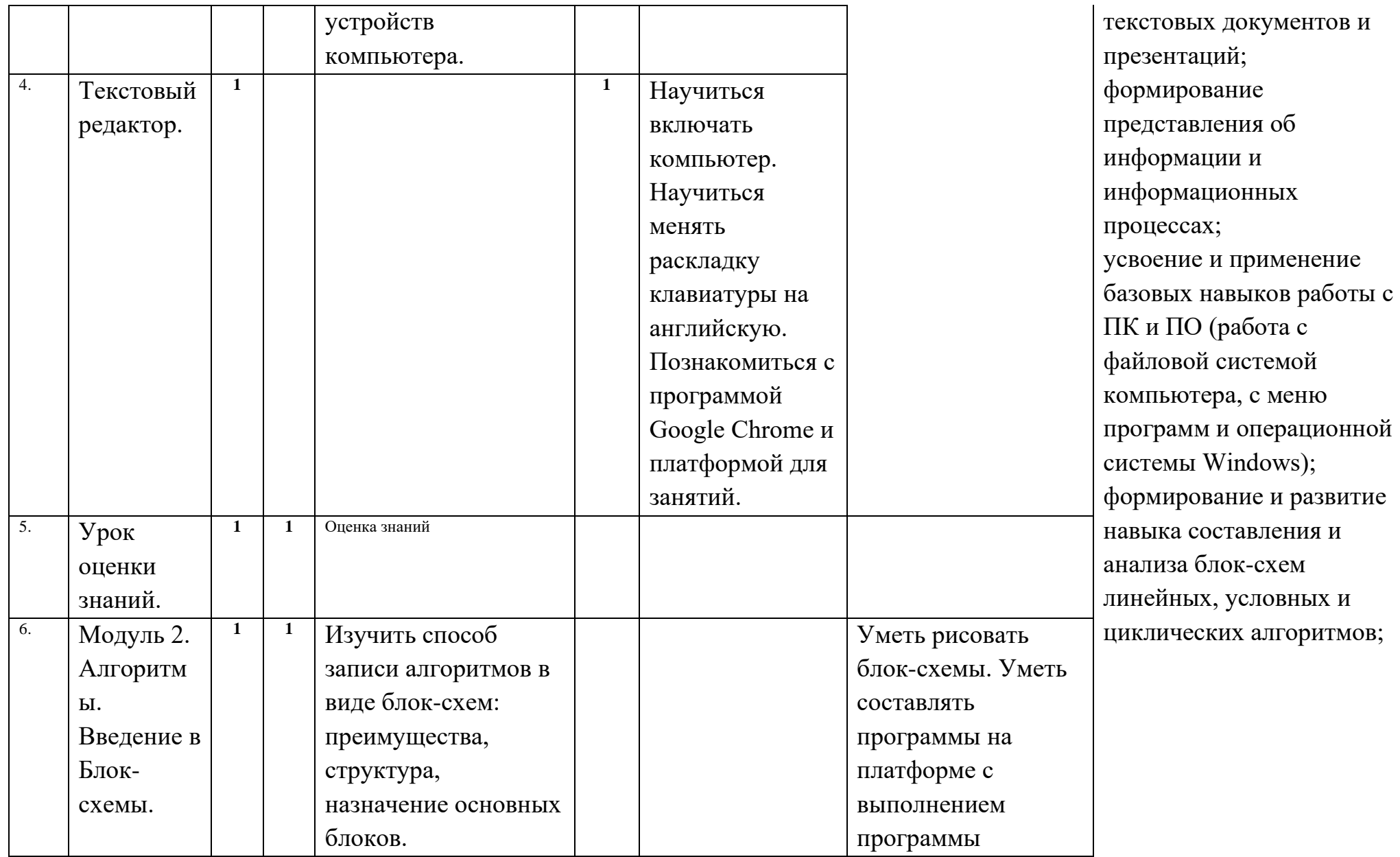

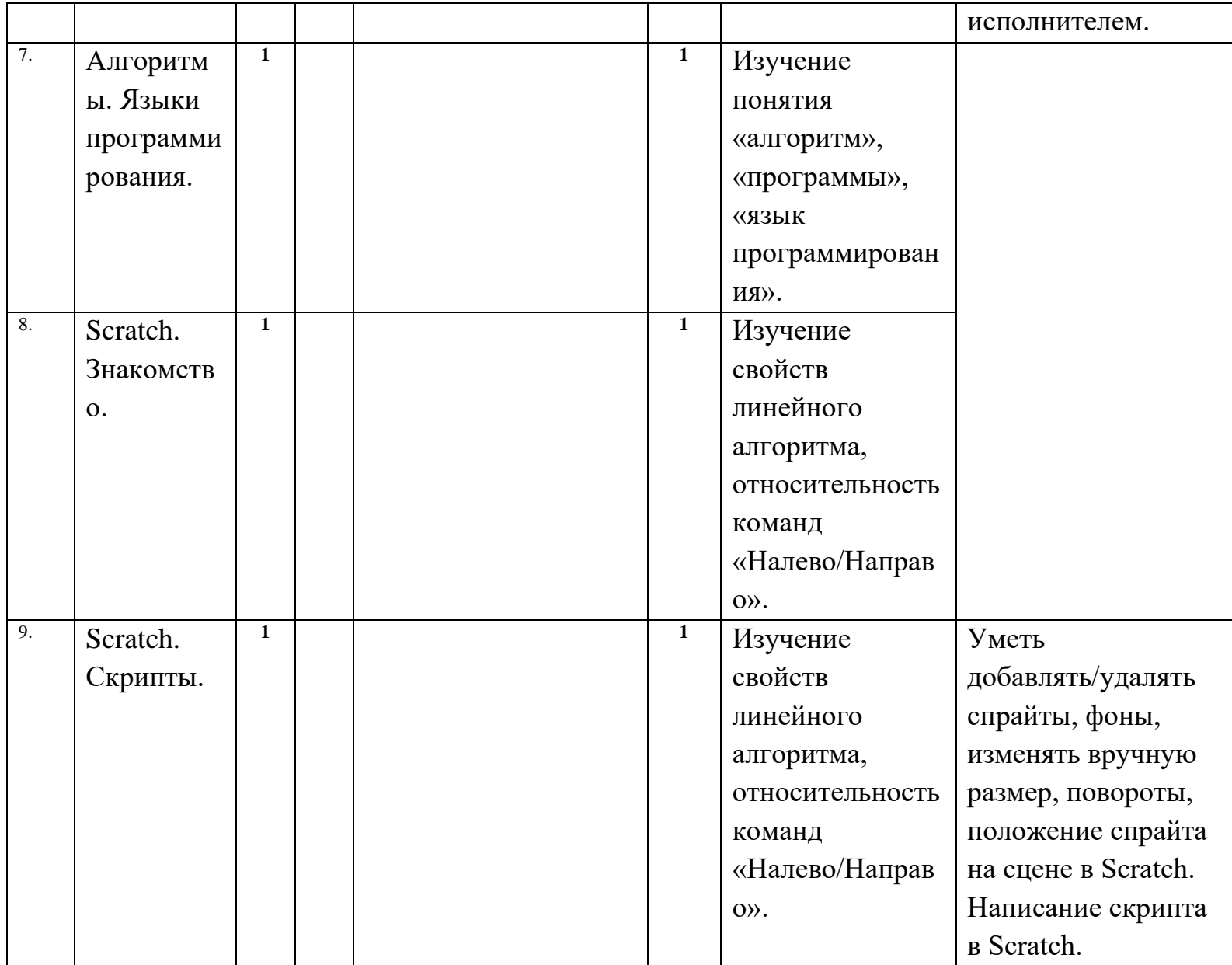

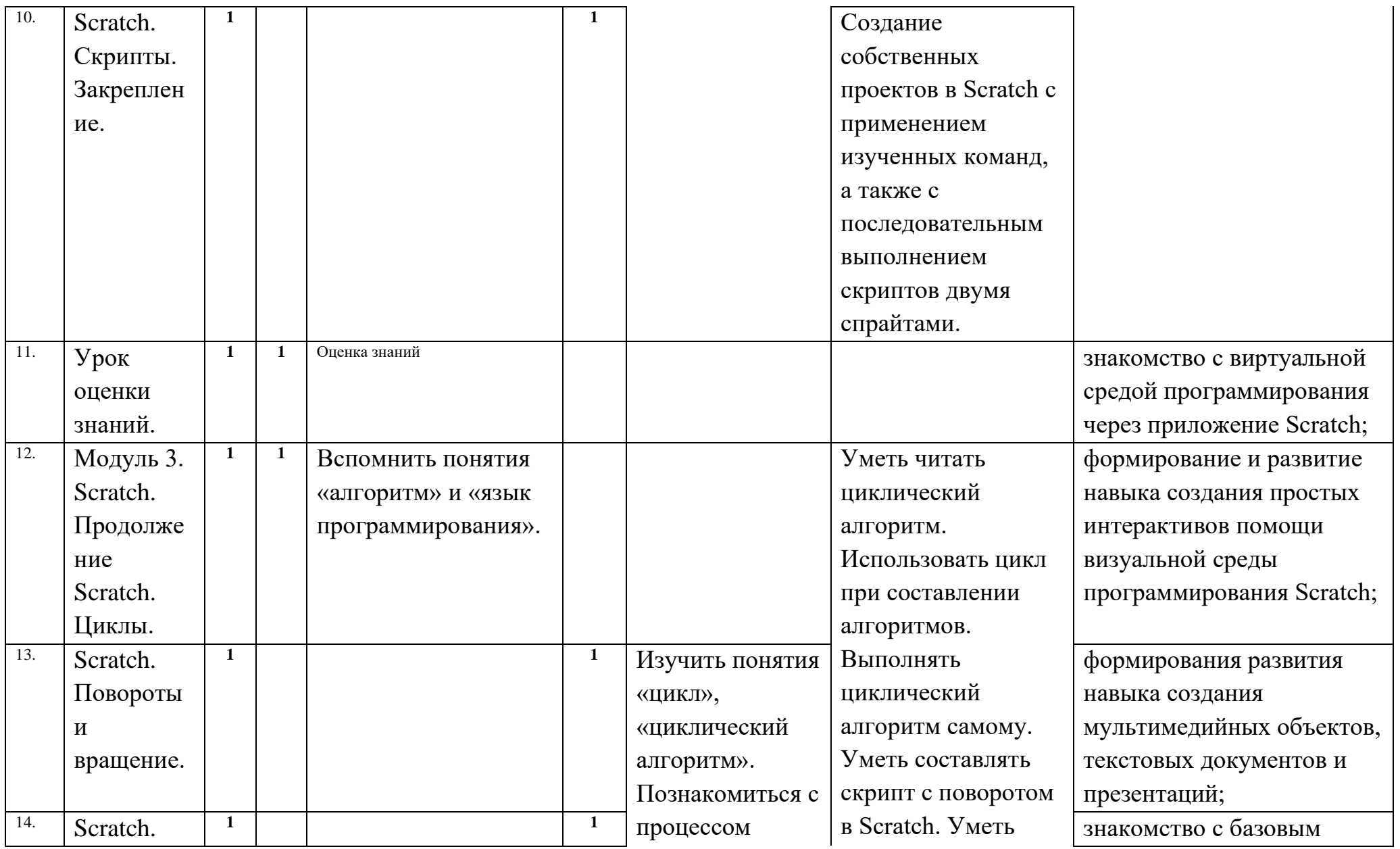

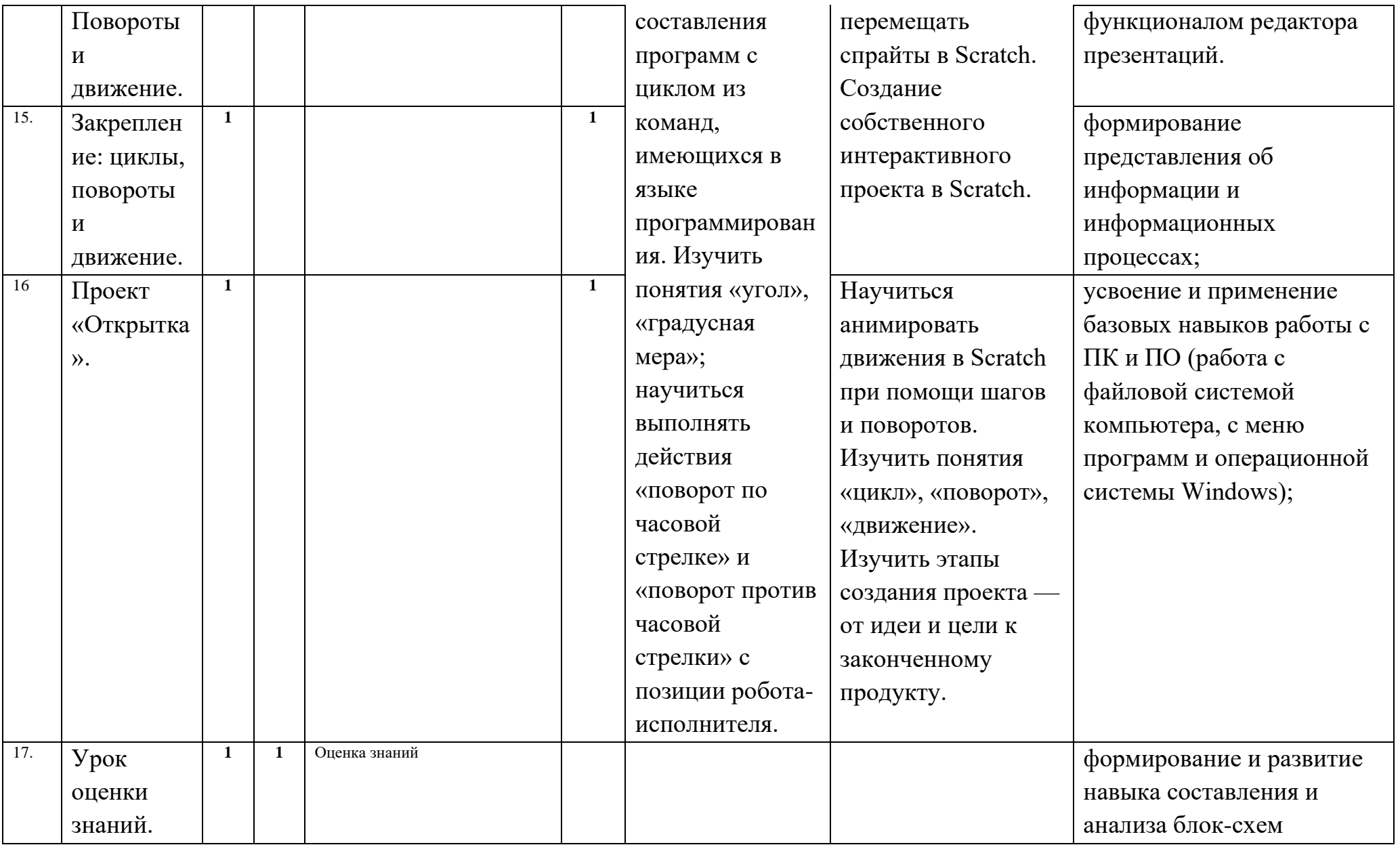

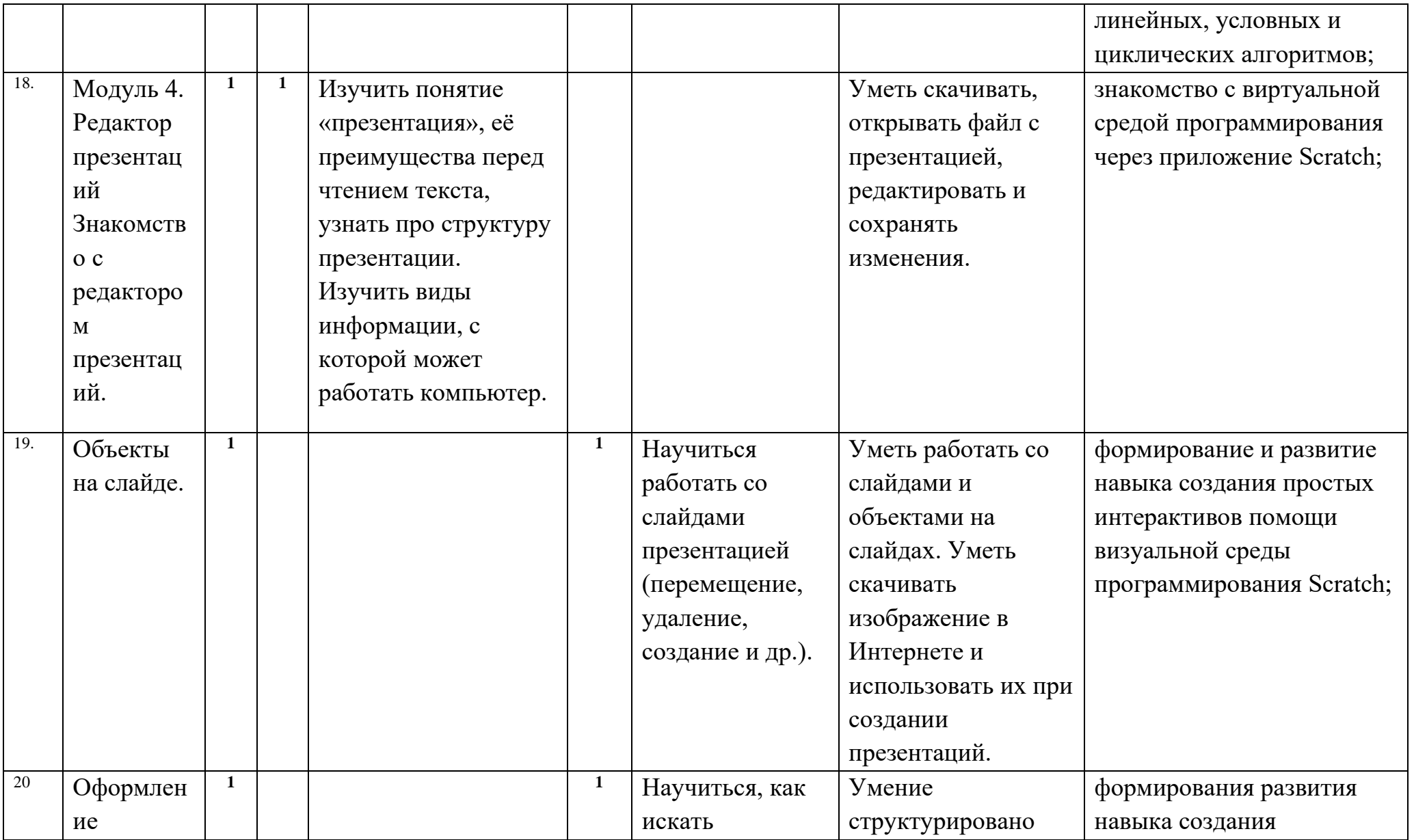

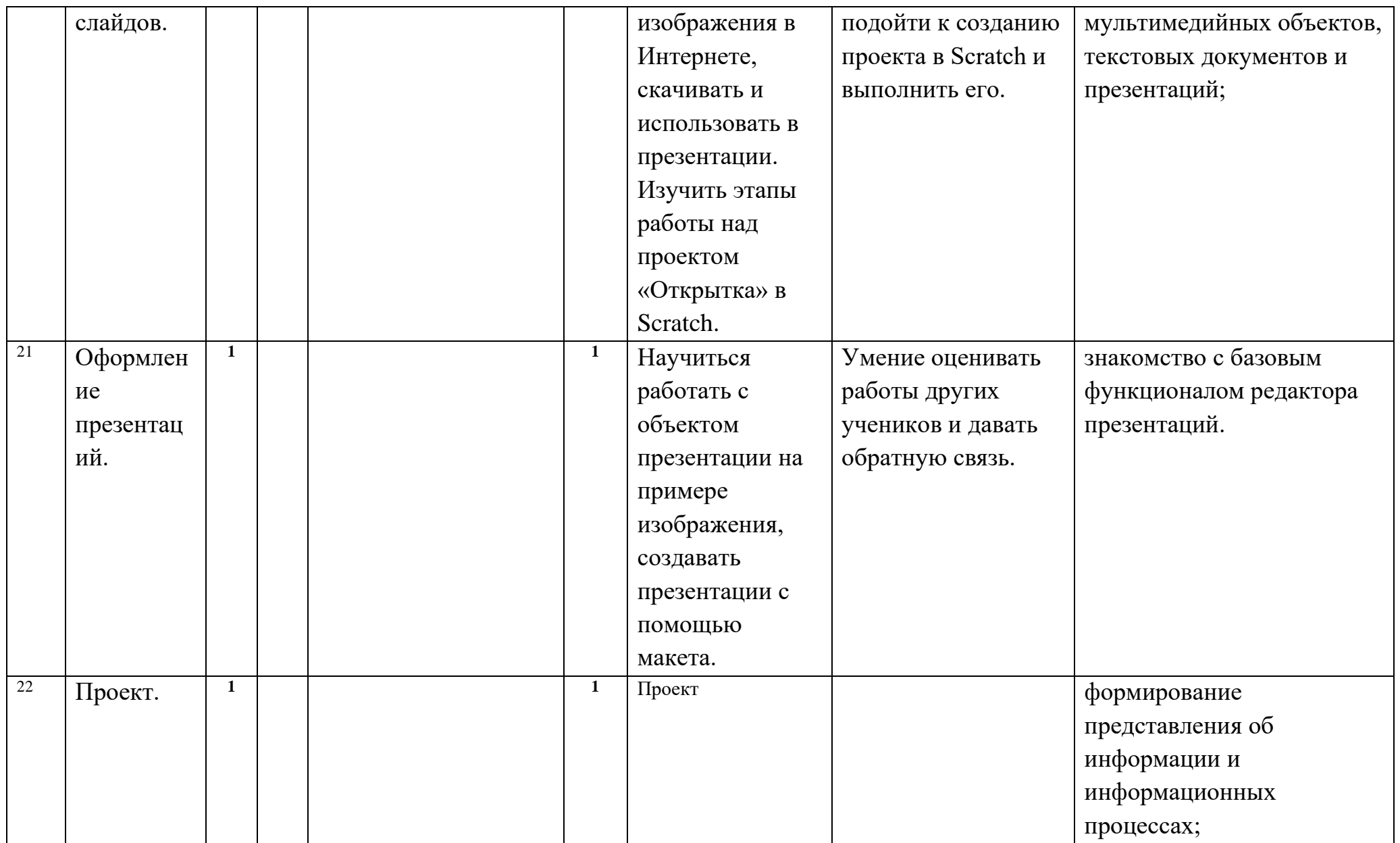

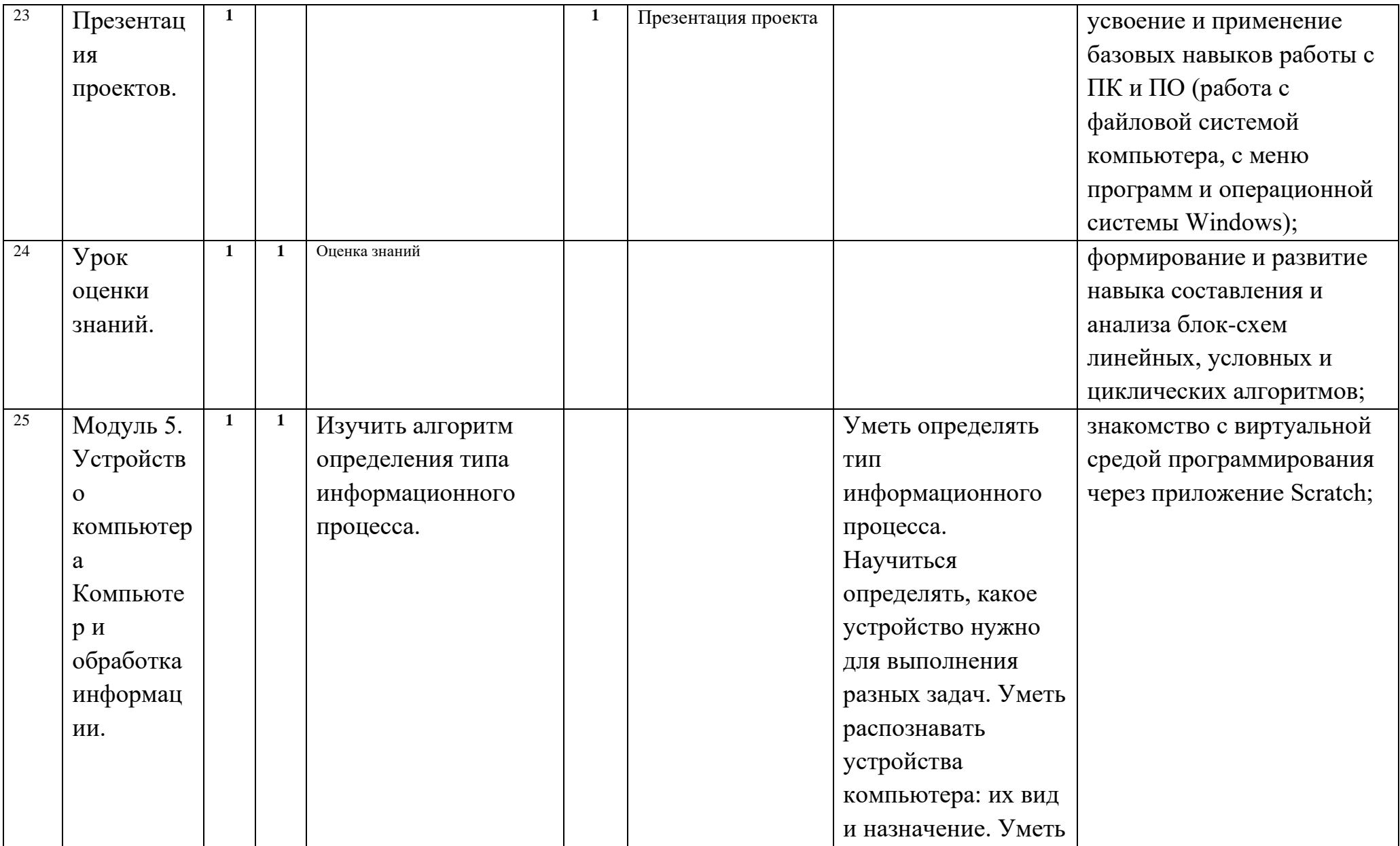

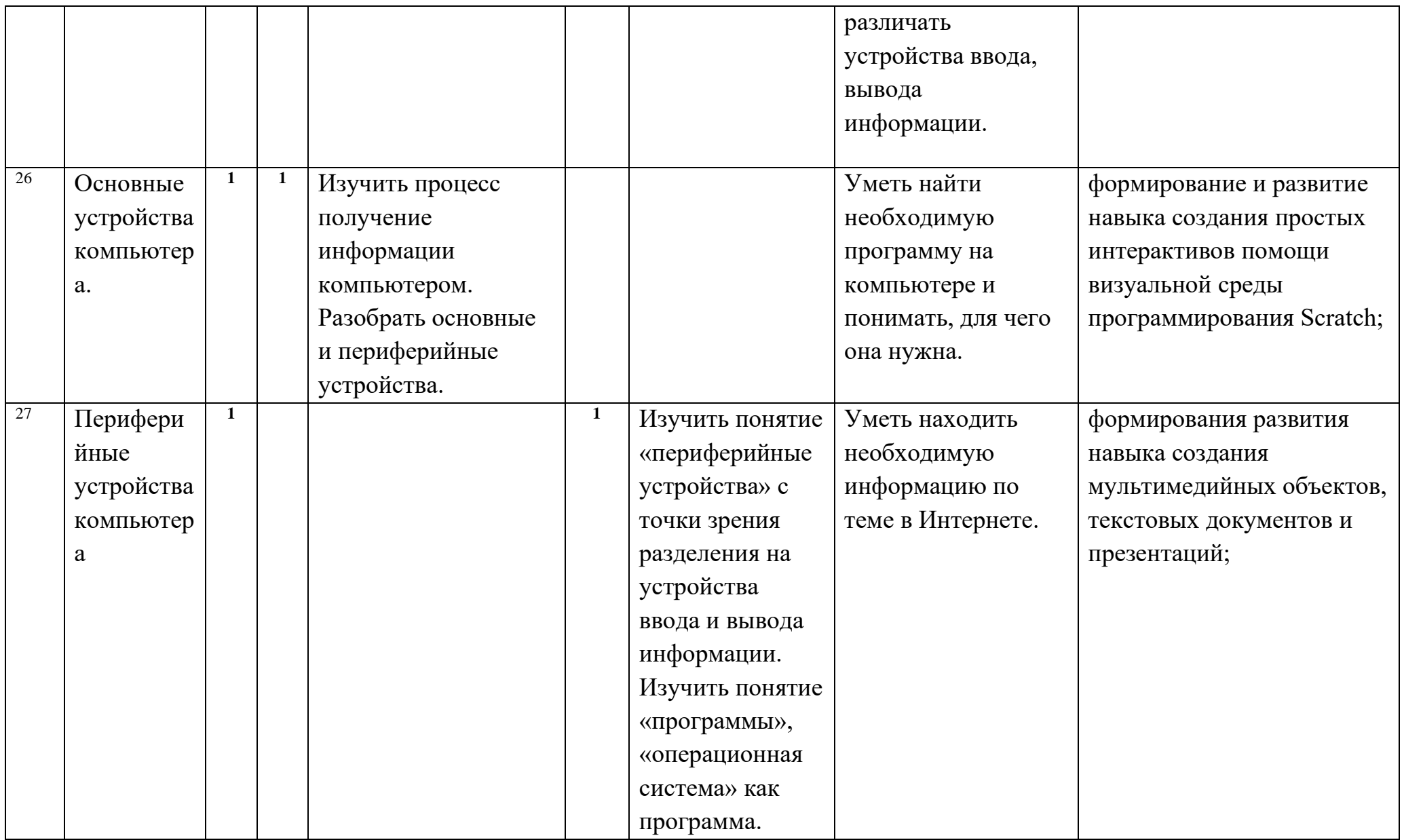

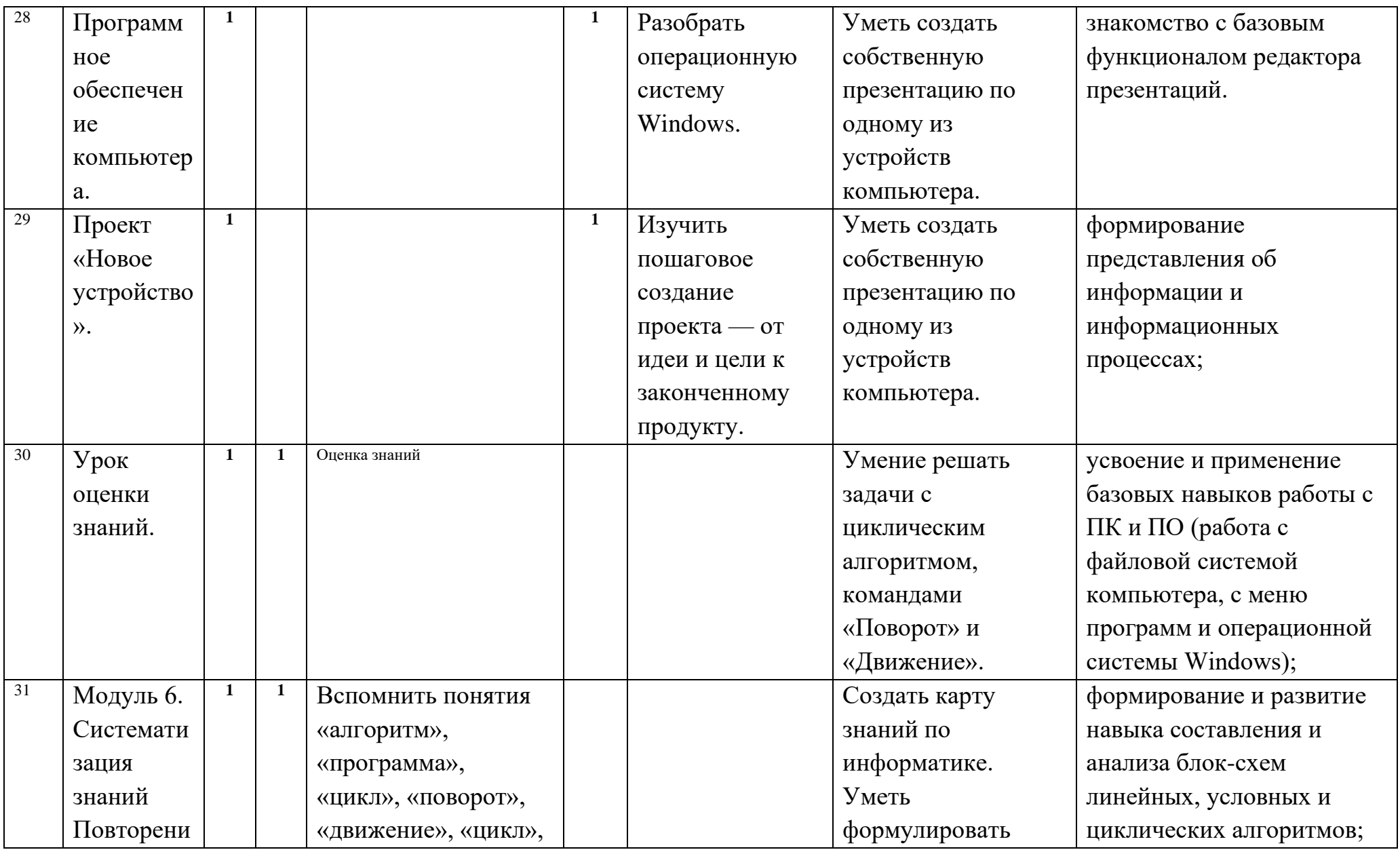

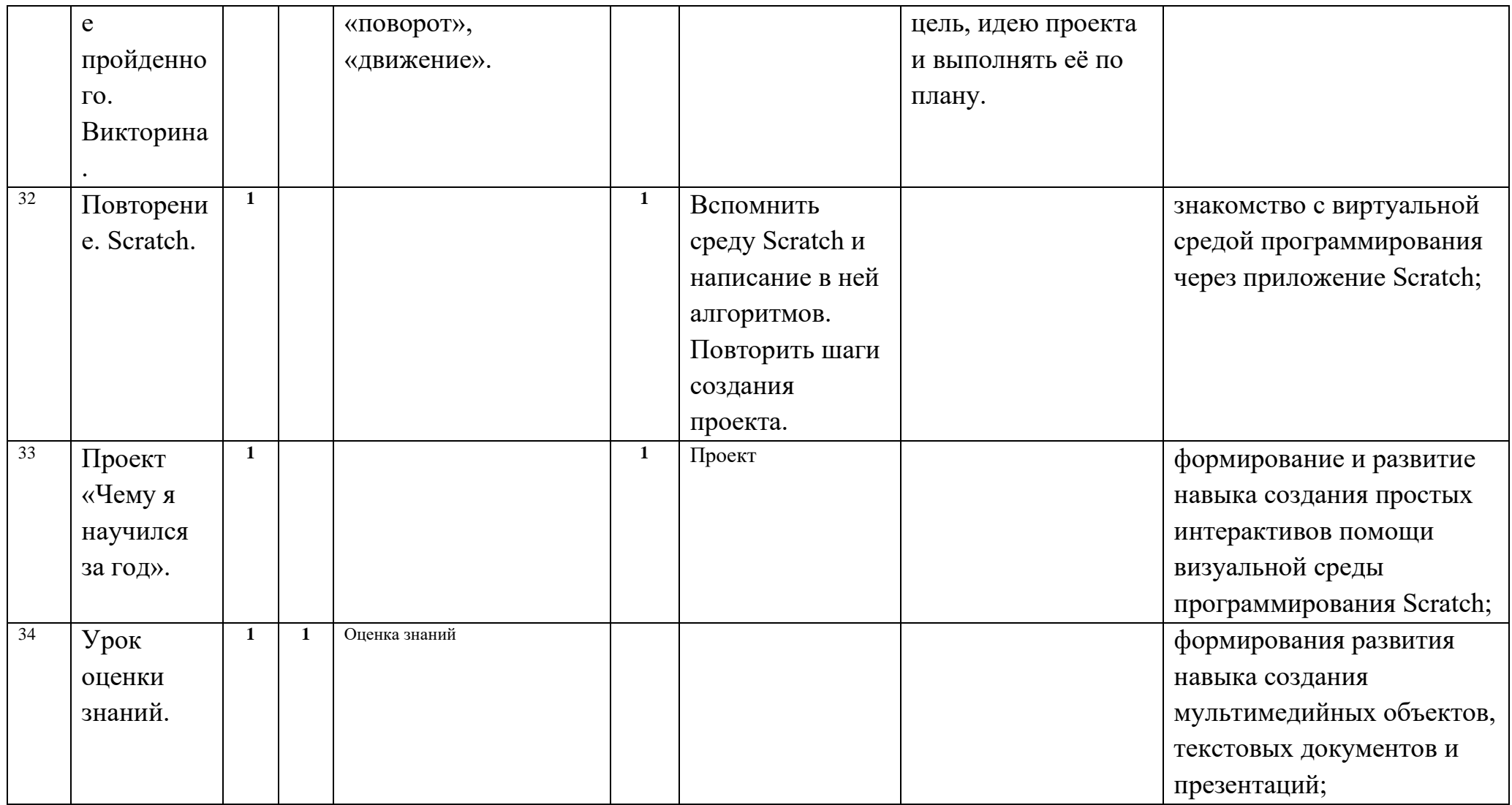